# **alot Documentation**

*Release 0.10*

**Patrick Totzke**

**Aug 24, 2023**

# Contents

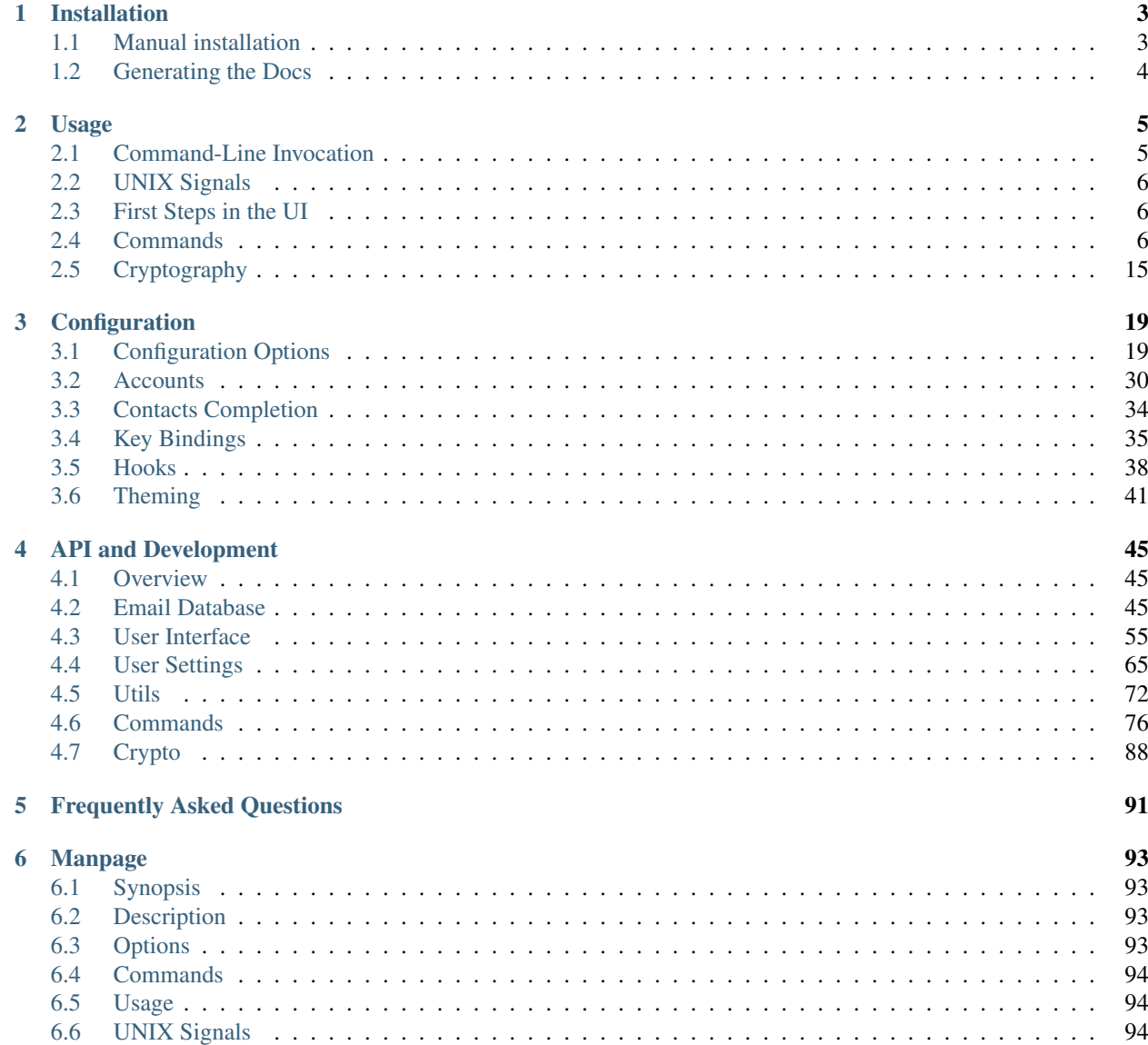

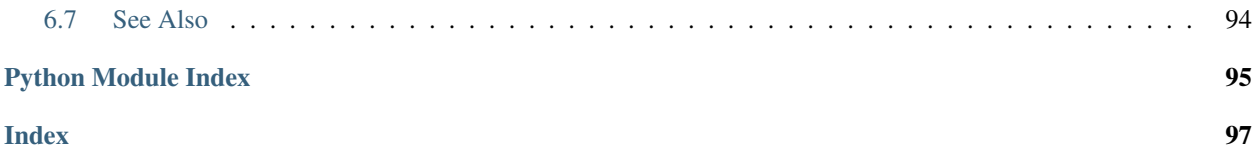

Alot is a terminal-based mail user agent for the notmuch mail system. It features a modular and command prompt driven interface to provide a full MUA experience as an alternative to the Emacs mode shipped with notmuch.

# CHAPTER 1

# Installation

<span id="page-6-0"></span>These days, alot can be installed directly using your favourite package manager. On a recent Debian (-derived) systems for instance, just do *sudo apt install alot* and you're done.

Note: Alot uses [mailcap](http://en.wikipedia.org/wiki/Mailcap) to look up mime-handler for inline rendering and opening of attachments. To avoid surprises you should at least have an inline renderer (copiousoutput) set up for *text/html* in your ~/.mailcap:

```
text/html; w3m -dump -o document_charset=%{charset} '%s'; nametemplate=%s.html;
˓→copiousoutput
```
On more recent versions of w3m, links can be parsed and appended with reference numbers:

```
text/html; w3m -dump -o document_charset=%{charset} -o display_link_number=1 '%s';
˓→nametemplate=%s.html; copiousoutput
```
See the manpage  $main \, \text{cap}(5)$  or [RFC 1524](https://tools.ietf.org/html/rfc1524.html) for more details on your mailcap setup.

## <span id="page-6-1"></span>**1.1 Manual installation**

Alot depends on recent versions of notmuch and urwid. Note that due to restrictions on argparse and subprocess, you need to run *python 3.5* (see *[faq](#page-67-0)*). A full list of dependencies is below:

- [libmagic and python bindings,](http://darwinsys.com/file/) *5.04*
- [configobj,](http://www.voidspace.org.uk/python/configobj.html) *4.7.0*
- [libnotmuch](http://notmuchmail.org/) and it's python bindings, *0.27*
- [urwid](http://excess.org/urwid/) toolkit, *1.3.0*
- [urwidtrees,](https://github.com/pazz/urwidtrees) *1.0*
- [gpg](http://www.gnupg.org/related_software/gpgme) and it's python bindings, *1.9.0*

• [twisted,](https://twistedmatrix.com) *18.4.0*

On Debian/Ubuntu these are packaged as:

```
python3-setuptools python3-magic python3-configobj python3-notmuch python3-urwid
˓→python3-urwidtrees python3-gpg python3-twisted python3-dev swig
```
On Fedora/Redhat these are packaged as:

```
python-setuptools python-magic python-configobj python-notmuch python-urwid python-
˓→urwidtrees python-gpg python-twisted
```
To set up and install the latest development version:

git clone https://github.com/pazz/alot poetry install --no-root

Make sure ~/.local/bin is in your PATH. For system-wide installation omit the *–user* flag and call with the respective permissions.

# <span id="page-7-0"></span>**1.2 Generating the Docs**

This requires [sphinx,](http://sphinx.pocoo.org/) *1.3* to be installed. To generate the documentation from the source directory simply do:

make -C docs html

A man page can be generated using:

make -C docs man

Both will end up in their respective subfolders in docs/build.

In order to remove the command docs and automatically re-generate them from inline docstrings, use the make target *cleanall*, as in:

make -C docs cleanall html

Note: On Debian you need to overide the variable *PYTHON* used in the makefile so that it uses "python3", not "python", which by default links to version 2.7\* of the interpreter.

make PYTHON="python3" -C docs cleanall html

# CHAPTER 2

# Usage

# <span id="page-8-1"></span><span id="page-8-0"></span>**2.1 Command-Line Invocation**

## **Synopsis**

alot [options ...] [subcommand]

## **Options**

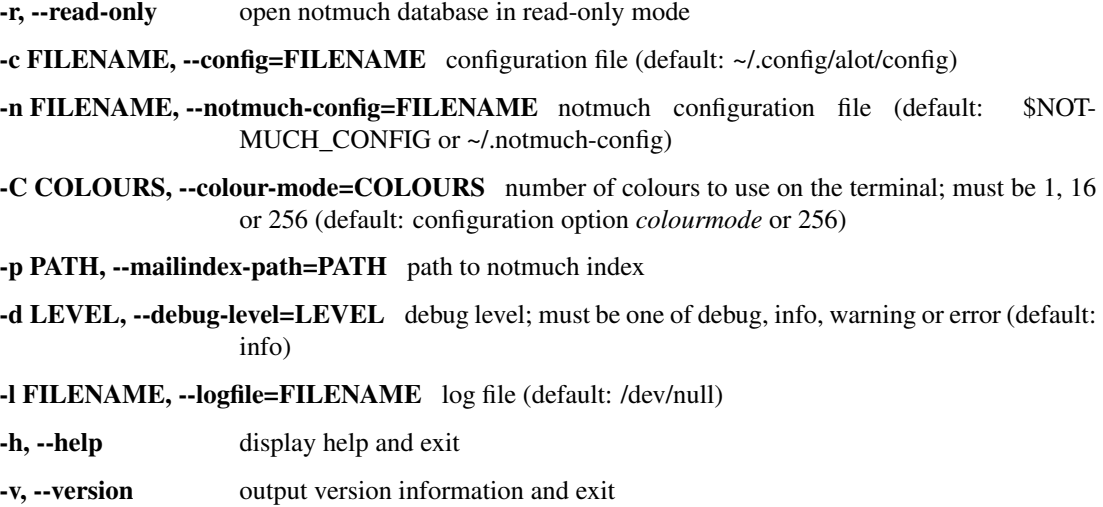

## **Commands**

alot can be invoked with an optional subcommand from the command line. Those have their own parameters (see e.g. *alot search –help*). The following commands are available.

search start in a search buffer using the query string provided as parameter (see not much-search-terms (7)) compose compose a new message bufferlist start with only a bufferlist buffer open taglist start with only a taglist buffer open namedqueries start with list of named queries pyshell start the interactive python shell inside alot

# <span id="page-9-0"></span>**2.2 UNIX Signals**

SIGUSR1 Refreshes the current buffer.

SIGINT Shuts down the user interface.

# <span id="page-9-1"></span>**2.3 First Steps in the UI**

The arrow keys, *page-up/down*, *j*, *k* and *Space* can be used to move the focus. *Escape* cancels prompts and *Enter* selects. Hit *:* at any time and type in commands to the prompt.

The interface shows one buffer at a time, you can use *Tab* and *Shift-Tab* to switch between them, close the current buffer with *d* and list them all with *;*.

The buffer type or *mode* (displayed at the bottom left) determines which prompt commands are available. Usage information on any command can be listed by typing *help YOURCOMMAND* to the prompt. The keybindings for the current mode are listed upon pressing *?*.

# <span id="page-9-2"></span>**2.4 Commands**

Alot interprets user input as command line strings given via its prompt or *[bound to keys](#page-38-0)* in the config. Command lines are semi-colon separated command strings, each of which starts with a command name and possibly followed by arguments.

See the sections below for which commands are available in which (UI) mode. *global* commands are available independently of the mode.

*[Global commands](#page-10-0)* globally available commands

*[Commands in 'bufferlist' mode](#page-12-0)* commands while listing active buffers

*[Commands in 'envelope' mode](#page-12-1)* commands during message composition

*[Commands in 'namedqueries' mode](#page-14-0)* commands while listing all named queries from the notmuch database

*[Commands in 'search' mode](#page-14-1)* commands available when showing thread search results

*[Commands in 'taglist' mode](#page-15-0)* commands while listing all tagstrings present in the notmuch database

*[Commands in 'thread' mode](#page-16-0)* commands available while displaying a thread

## <span id="page-10-0"></span>**2.4.1 Global commands**

The following commands are available globally:

## **bclose**

close a buffer

## optional arguments

—redraw redraw current buffer after command has finished

—force never ask for confirmation

## **bnext**

focus next buffer

## **bprevious**

focus previous buffer

## **buffer**

focus buffer with given index

argument buffer index to focus

## **bufferlist**

open a list of active buffers

## **call**

execute python code

argument python command string to call

## **compose**

compose a new email

## argument None

## optional arguments

- —sender sender
- —template path to a template message file
- —tags comma-separated list of tags to apply to message
- —subject subject line
- —to recipients
- —cc copy to
- —bcc blind copy to
- —attach attach files
- —omit\_signature do not add signature
- —spawn spawn editor in new terminal

## **confirmsequence**

prompt to confirm a sequence of commands

argument Additional message to prompt

## **exit**

shut down cleanly

## **flush**

flush write operations or retry until committed

## **help**

display help for a command (use 'bindings' to display all keybindings interpreted in current mode)

argument command or 'bindings'

## **move**

move focus in current buffer

argument up, down, [half]page up, [half]page down, first, last

## **namedqueries**

opens named queries buffer

## **prompt**

prompts for commandline and interprets it upon select

argument initial content

## **pyshell**

open an interactive python shell for introspection

## **refresh**

refresh the current buffer

## **reload**

reload all configuration files

## **removequery**

removes a "named query" from the database

argument alias to remove

## optional arguments

—no-flush postpone a writeout to the index (defaults to: 'True')

## **repeat**

repeat the command executed last time

## **savequery**

store query string as a "named query" in the database

positional arguments 0: alias to use for query string 1: query string to store

## optional arguments

—no-flush postpone a writeout to the index (defaults to: 'True')

## **search**

open a new search buffer. Search obeys the notmuch *[search.exclude\\_tags](#page-33-1)* setting.

argument search string

## optional arguments

—sort sort order; valid choices are: 'oldest\_first','newest\_first','message\_id','unsorted'

## **shellescape**

run external command

argument command line to execute

## optional arguments

—spawn run in terminal window

—thread run in separate thread

—refocus refocus current buffer after command has finished

## **taglist**

opens taglist buffer

## optional arguments

—tags tags to display

## <span id="page-12-0"></span>**2.4.2 Commands in 'bufferlist' mode**

The following commands are available in bufferlist mode:

## **close**

close focussed buffer

## **open**

focus selected buffer

## <span id="page-12-1"></span>**2.4.3 Commands in 'envelope' mode**

The following commands are available in envelope mode:

## **attach**

attach files to the mail

argument file(s) to attach (accepts wildcards)

## **detach**

remove attachments from current envelope

argument name of the attachment to remove (accepts wildcards)

## **display**

change which body alternative to display

argument part to show

## **edit**

edit mail

#### optional arguments

—spawn spawn editor in new terminal

—refocus refocus envelope after editing (defaults to: 'True')

—part which alternative to edit ("html" or "plaintext"); valid choices are: 'html','plaintext'

### <span id="page-12-2"></span>**encrypt**

request encryption of message before sendout

argument keyid of the key to encrypt with

## optional arguments

—trusted only add trusted keys

## **html2txt**

convert html to plaintext alternative

argument converter command to use

## **refine**

prompt to change the value of a header

argument header to refine

## **removehtml**

remove HTML alternative from the envelope

## **retag**

set message tags

argument comma separated list of tags

## **rmencrypt**

do not encrypt to given recipient key

argument keyid of the key to encrypt with

## **save**

save draft

## **send**

send mail

## **set**

set header value

positional arguments 0: header to refine 1: value

## optional arguments

—append keep previous values

## <span id="page-13-0"></span>**sign**

mark mail to be signed before sending

argument which key id to use

## **tag**

add tags to message

argument comma separated list of tags

## <span id="page-13-2"></span>**toggleencrypt**

toggle if message should be encrypted before sendout

argument keyid of the key to encrypt with

## optional arguments

—trusted only add trusted keys

## **toggleheaders**

toggle display of all headers

## <span id="page-13-1"></span>**togglesign**

toggle sign status

argument which key id to use

## **toggletags**

flip presence of tags on message

argument comma separated list of tags

## **txt2html**

convert plaintext to html alternative

argument converter command to use

## <span id="page-14-3"></span>**unencrypt**

remove request to encrypt message before sending

## **unset**

remove header field

argument header to refine

#### <span id="page-14-2"></span>**unsign**

mark mail not to be signed before sending

#### **untag**

remove tags from message

argument comma separated list of tags

## <span id="page-14-0"></span>**2.4.4 Commands in 'namedqueries' mode**

The following commands are available in namedqueries mode:

## **select**

search for messages with selected query

argument additional filter to apply to query

## <span id="page-14-1"></span>**2.4.5 Commands in 'search' mode**

The following commands are available in search mode:

## **move**

move focus in search buffer

argument last

## **refine**

refine query

argument search string

## optional arguments

—sort sort order; valid choices are: 'oldest\_first','newest\_first','message\_id','unsorted'

## **refineprompt**

prompt to change this buffers querystring

## **retag**

set tags to all messages in the selected thread

argument comma separated list of tags

## optional arguments

—no-flush postpone a writeout to the index (defaults to: 'True')

—all retag all messages that match the current query

## **retagprompt**

prompt to retag selected thread's or message's tags

## **savequery**

store query string as a "named query" in the database. This falls back to the current search query in search buffers.

positional arguments 0: alias to use for query string 1: query string to store

## optional arguments

—no-flush postpone a writeout to the index (defaults to: 'True')

## **select**

open thread in a new buffer

#### **sort**

set sort order

argument sort order; valid choices are: 'oldest\_first','newest\_first','message\_id','unsorted'

#### **tag**

add tags to all messages in the selected thread

argument comma separated list of tags

## optional arguments

—no-flush postpone a writeout to the index (defaults to: 'True')

—all tag all messages that match the current search query

## **toggletags**

flip presence of tags on the selected thread: a tag is considered present and will be removed if at least one message in this thread is tagged with it

argument comma separated list of tags

## optional arguments

—no-flush postpone a writeout to the index (defaults to: 'True')

#### **untag**

remove tags from all messages in the selected thread

argument comma separated list of tags

## optional arguments

—no-flush postpone a writeout to the index (defaults to: 'True')

—all untag all messages that match the current query

## <span id="page-15-0"></span>**2.4.6 Commands in 'taglist' mode**

The following commands are available in taglist mode:

## **select**

search for messages with selected tag

## <span id="page-16-0"></span>**2.4.7 Commands in 'thread' mode**

The following commands are available in thread mode:

## **bounce**

directly re-send selected message

## **editnew**

edit message in as new

## optional arguments

—spawn open editor in new window

#### **fold**

fold message(s)

argument query used to filter messages to affect

## **forward**

forward message

## optional arguments

—attach attach original mail

—spawn open editor in new window

## **indent**

change message/reply indentation

argument None

#### **move**

move focus in current buffer

argument up, down, [half]page up, [half]page down, first, last, parent, first reply, last reply, next sibling, previous sibling, next, previous, next unfolded, previous unfolded, next NOTMUCH\_QUERY, previous NOTMUCH\_QUERY

## **pipeto**

pipe message(s) to stdin of a shellcommand

argument shellcommand to pipe to

## optional arguments

—all pass all messages

—format output format; valid choices are: 'raw','decoded','id','filepath' (defaults to: 'raw')

—separately call command once for each message

—background don't stop the interface

—add\_tags add 'Tags' header to the message

—shell let the shell interpret the command

—notify\_stdout display cmd's stdout as notification

## **print**

print message(s)

## optional arguments

—all print all messages

—raw pass raw mail string

—separately call print command once for each message

—add\_tags add 'Tags' header to the message

## **remove**

remove message(s) from the index

## optional arguments

—all remove whole thread

## **reply**

reply to message

#### optional arguments

—all reply to all

—list reply to list

—spawn open editor in new window

#### **retag**

set message(s) tags.

argument comma separated list of tags

## optional arguments

—all tag all messages in thread

—no-flush postpone a writeout to the index (defaults to: 'True')

## **retagprompt**

prompt to retag selected thread's or message's tags

#### **save**

save attachment(s)

argument path to save to

## optional arguments

—all save all attachments

## **select**

## select focussed element:

- if it is a message summary, toggle visibility of the message;
- if it is an attachment line, open the attachment
- if it is a mimepart, toggle visibility of the mimepart

## **tag**

add tags to message(s)

argument comma separated list of tags

## optional arguments

—all tag all messages in thread

—no-flush postpone a writeout to the index (defaults to: 'True')

## **toggleheaders**

display all headers

argument query used to filter messages to affect

## **togglemimepart**

switch between html and plain text message

argument query used to filter messages to affect

## **togglemimetree**

disply mime tree of the message

argument query used to filter messages to affect

## **togglesource**

display message source

argument query used to filter messages to affect

## **toggletags**

flip presence of tags on message(s)

argument comma separated list of tags

## optional arguments

—all tag all messages in thread

—no-flush postpone a writeout to the index (defaults to: 'True')

#### **unfold**

unfold message(s)

argument query used to filter messages to affect

## **untag**

remove tags from message(s)

argument comma separated list of tags

## optional arguments

—all tag all messages in thread

—no-flush postpone a writeout to the index (defaults to: 'True')

## <span id="page-18-0"></span>**2.5 Cryptography**

Alot has built in support for constructing signed and/or encrypted mails according to PGP/MIME ([RFC 3156](https://tools.ietf.org/html/rfc3156.html), [RFC](https://tools.ietf.org/html/rfc3156.html) [3156](https://tools.ietf.org/html/rfc3156.html)) via gnupg. It does however rely on a running *gpg-agent* to handle password entries.

Note: You need to have *gpg-agent* running to use GPG with alot!

*gpg-agent* will handle passphrase entry in a secure and configurable way, and it will cache your passphrase for some time so you don't have to enter it over and over again. For details on how to set this up we refer to [gnupg's manual.](http://www.gnupg.org/documentation/manuals/gnupg/)

## **Signing outgoing emails**

You can use the commands *[sign](#page-13-0)*, *[unsign](#page-14-2)* and *[togglesign](#page-13-1)* in envelope mode to determine if you want this mail signed and if so, which key to use. To specify the key to use you may pass a hint string as argument to the *sign* or *togglesign* command. This hint would typically be a fingerprint or an email address associated (by gnupg) with a key.

Signing (and hence passwd entry) will be done at most once shortly before a mail is sent.

In case no key is specified, alot will leave the selection of a suitable key to gnupg so you can influence that by setting the *default-key* option in ~/.gnupg/gpg.conf accordingly.

You can set the default to-sign bit and the key to use for each *[account](#page-33-0)* individually using the options *[sign\\_by\\_default](#page-36-0)* and *[gpg\\_key](#page-35-0)*.

## **Encrypt outgoing emails**

You can use the commands *[encrypt](#page-12-2)*, *[unencrypt](#page-14-3)* and and *[toggleencrypt](#page-13-2)* and in envelope mode to ask alot to encrypt the mail before sending. The *[encrypt](#page-12-2)* command accepts an optional hint string as argument to determine the key of the recipient.

You can set the default to-encrypt bit for each *[account](#page-33-0)* individually using the option *[encrypt\\_by\\_default](#page-35-1)*.

Note: If you want to access encrypt mail later it is useful to add yourself to the list of recipients when encrypting with gpg (not the recipients whom mail is actually send to). The simplest way to do this is to use the *encrypt-to* option in the  $\sim$ /.gnupg/gpg.conf. But you might have to specify the correct encryption subkey otherwise gpg seems to throw an error.

The arrow keys, *page-up/down*, *j*, *k* and *Space* can be used to move the focus. *Escape* cancels prompts and *Enter* selects. Hit *:* at any time and type in commands to the prompt.

The interface shows one buffer at a time, you can use *Tab* and *Shift-Tab* to switch between them, close the current buffer with *d* and list them all with *;*.

The buffer type or *mode* (displayed at the bottom left) determines which prompt commands are available. Usage information on any command can be listed by typing *help YOURCOMMAND* to the prompt. The keybindings for the current mode are listed upon pressing *?*.

alot [options . . . ] [subcommand]

## **2.5.1 Cryptography**

Alot has built in support for constructing signed and/or encrypted mails according to PGP/MIME ([RFC 3156](https://tools.ietf.org/html/rfc3156.html), [RFC](https://tools.ietf.org/html/rfc3156.html) [3156](https://tools.ietf.org/html/rfc3156.html)) via gnupg. It does however rely on a running *gpg-agent* to handle password entries.

Note: You need to have *gpg-agent* running to use GPG with alot!

*gpg-agent* will handle passphrase entry in a secure and configurable way, and it will cache your passphrase for some time so you don't have to enter it over and over again. For details on how to set this up we refer to [gnupg's manual.](http://www.gnupg.org/documentation/manuals/gnupg/)

## **Signing outgoing emails**

You can use the commands *[sign](#page-13-0)*, *[unsign](#page-14-2)* and *[togglesign](#page-13-1)* in envelope mode to determine if you want this mail signed and if so, which key to use. To specify the key to use you may pass a hint string as argument to the *sign* or *togglesign* command. This hint would typically be a fingerprint or an email address associated (by gnupg) with a key.

Signing (and hence passwd entry) will be done at most once shortly before a mail is sent.

In case no key is specified, alot will leave the selection of a suitable key to gnupg so you can influence that by setting the *default-key* option in  $\sim$  / .gnupg/gpg.conf accordingly.

You can set the default to-sign bit and the key to use for each *[account](#page-33-0)* individually using the options *sign* by default and *[gpg\\_key](#page-35-0)*.

## **Encrypt outgoing emails**

You can use the commands *[encrypt](#page-12-2)*, *[unencrypt](#page-14-3)* and and *[toggleencrypt](#page-13-2)* and in envelope mode to ask alot to encrypt the mail before sending. The *[encrypt](#page-12-2)* command accepts an optional hint string as argument to determine the key of the recipient.

You can set the default to-encrypt bit for each *[account](#page-33-0)* individually using the option *[encrypt\\_by\\_default](#page-35-1)*.

Note: If you want to access encrypt mail later it is useful to add yourself to the list of recipients when encrypting with gpg (not the recipients whom mail is actually send to). The simplest way to do this is to use the *encrypt-to* option in the  $\sim$ /.gnupg/gpg.conf. But you might have to specify the correct encryption subkey otherwise gpg seems to throw an error.

# CHAPTER 3

# **Configuration**

<span id="page-22-0"></span>Alot reads a config file in "INI" syntax: It consists of key-value pairs that use "=" as separator and '#' is commentprefixes. Sections and subsections are defined using square brackets.

The default location for the config file is  $\sim/$ .config/alot/config.

All configs are optional, but if you want to send mails you need to specify at least one *[account](#page-33-0)* in your config.

## <span id="page-22-1"></span>**3.1 Configuration Options**

The following lists all available config options with their type and default values. The type of an option is used to validate a given value. For instance, if the type says "boolean" you may only provide "True" or "False" as values in your config file, otherwise alot will complain on startup. Strings *may* be quoted but do not need to be.

## **ask\_subject**

Type boolean

Default True

## **attachment\_prefix**

directory prefix for downloading attachments

Type string

Default "~"

## **auto\_remove\_unread**

automatically remove 'unread' tag when focussing messages in thread mode

Type boolean

Default True

#### **auto\_replyto\_mailinglist**

Automatically switch to list reply mode if appropriate

Type boolean

Default False

## **bounce\_force\_address**

Always use the accounts main address when constructing "Resent-From" headers for bounces. Set this to False to use the address string as received in the original message.

Type boolean

Default False

## **bounce\_force\_realname**

Always use the proper realname when constructing "Resent-From" headers for bounces. Set this to False to use the realname string as received in the original message.

Type boolean

Default True

## **bufferclose\_focus\_offset**

offset of next focused buffer if the current one gets closed

Type integer

Default -1

## <span id="page-23-0"></span>**bufferlist\_statusbar**

Format of the status-bar in bufferlist mode. This is a pair of strings to be left and right aligned in the status-bar that may contain variables:

- *{buffer\_no}*: index of this buffer in the global buffer list
- *{total\_messages}*: total numer of messages indexed by notmuch
- *{pending\_writes}*: number of pending write operations to the index

Type mixed\_list

Default [{buffer\_no}: bufferlist], {input\_queue} total messages: {total\_messages}

## **bug\_on\_exit**

confirm exit

Type boolean

Default False

## **colourmode**

number of colours to use on the terminal

**Type** option, one of ['1', '16', '256']

## Default 256

## **complete\_matching\_abook\_only**

in case more than one account has an address book: Set this to True to make tab completion for recipients during compose only look in the abook of the account matching the sender address

Type boolean

Default False

## **compose\_ask\_tags**

prompt for initial tags when compose

Type boolean

Default False

## **displayed\_headers**

headers that get displayed by default

Type string list

Default From, To, Cc, Bcc, Subject

## **edit\_headers\_blacklist**

see *[edit\\_headers\\_whitelist](#page-24-0)*

Type string list

Default Content-Type, MIME-Version, References, In-Reply-To

## <span id="page-24-0"></span>**edit\_headers\_whitelist**

Which header fields should be editable in your editor used are those that match the whitelist and don't match the blacklist. in both cases '\*' may be used to indicate all fields.

Type string list

Default \*,

## **editor\_cmd**

editor command if unset, alot will first try the EDITOR env variable, then /usr/bin/editor

Type string

Default None

## **editor\_in\_thread**

call editor in separate thread. In case your editor doesn't run in the same window as alot, setting true here will make alot non-blocking during edits

Type boolean

Default False

## **editor\_spawn**

use *[terminal\\_cmd](#page-31-0)* to spawn a new terminal for the editor? equivalent to always providing the *–spawn=yes* parameter to compose/edit commands

Type boolean

Default False

## **editor\_writes\_encoding**

file encoding used by your editor

Type string

Default "UTF-8"

## **envelope\_edit\_default\_alternative**

always edit the given body text alternative when editing outgoing messages in envelope mode. alternative, and not the html source, even if that is currently displayed. If unset, html content will be edited unless the current envelope shows the plaintext alternative.

Type option, one of ['plaintext', 'html']

Default None

## **envelope\_headers\_blacklist**

headers that are hidden in envelope buffers by default

Type string list

Default In-Reply-To, References

## **envelope\_html2txt**

Use this command to turn a html message body to plaintext in envelope mode. The command will receive the html on stdin and should produce text on stdout (as *pandoc -f html -t markdown* does for example).

Type string

Default None

## **envelope\_statusbar**

Format of the status-bar in envelope mode. This is a pair of strings to be left and right aligned in the status-bar. Apart from the global variables listed at *[bufferlist\\_statusbar](#page-23-0)* these strings may contain variables:

- *{to}*: To-header of the envelope
- *{displaypart}*: which body part alternative is currently in view (can be 'plaintext,'src', or 'html')

Type mixed\_list

Default  $\{\{\text{buffer\_no}\}\}$ : envelope  $(\{\text{displaypart}\})$ ,  $\{\text{input\_queue}\}$  total messages:  $\{\text{total\_messages}\}$ 

## **envelope\_txt2html**

Use this command to construct a html alternative message body text in envelope mode. If unset, we send only the plaintext part, without html alternative. The command will receive the plaintex on stdin and should produce html on stdout. (as *pandoc -t html* does for example).

Type string

Default None

## **exclude\_tags**

A list of tags that will be excluded from search results by default. Using an excluded tag in a query will override that exclusion. .. note:: when set, this config setting will overrule the 'search.exclude\_tags' in the notmuch config.

Type string list

Default None

## **flush\_retry\_timeout**

timeout in seconds after a failed attempt to writeout the database is repeated. Set to 0 for no retry.

Type integer

Default 5

## **followup\_to**

When one of the recipients of an email is a subscribed mailing list, set the "Mail-Followup-To" header to the list of recipients without yourself

Type boolean

Default False

## **forward\_force\_address**

Always use the accounts main address when constructing "From" headers for forwards. Set this to False to use the address string as received in the original message.

Type boolean

Default False

## **forward\_force\_realname**

Always use the proper realname when constructing "From" headers for forwards. Set this to False to use the realname string as received in the original message.

Type boolean

Default True

## **forward\_subject\_prefix**

String prepended to subject header on forward only if original subject doesn't start with 'Fwd:' or this prefix

Type string

Default "Fwd: "

#### **handle\_mouse**

enable mouse support - mouse tracking will be handled by urwid

Note: If this is set to True mouse events are passed from the terminal to urwid/alot. This means that normal text selection in alot will not be possible. Most terminal emulators will still allow you to select text when shift is pressed.

Type boolean

Default False

## **history\_size**

The number of command line history entries to save

Note: You can set this to -1 to save *all* entries to disk but the history file might get *very* long.

Type integer

Default 50

## **honor\_followup\_to**

When group-reply-ing to an email that has the "Mail-Followup-To" header set, use the content of this header as the new "To" header and leave the "Cc" header empty

Type boolean

Default False

## **hooksfile**

where to look up hooks

Type string

Default "~/.config/alot/hooks.py"

## **initial\_command**

initial command when none is given as argument:

Type string

Default "search <tag:inbox> AND NOT [tag:killed"](tag:killed)

## **input\_timeout**

timeout in (floating point) seconds until partial input is cleared

Type float

Default 1.0

#### **interpret\_ansi\_background**

display background colors set by ANSI character escapes

Type boolean

Default True

## **mailinglists**

The list of addresses associated to the mailinglists you are subscribed to

Type string list

Default ,

## **msg\_summary\_hides\_threadwide\_tags**

In a thread buffer, hide from messages summaries tags that are commom to all messages in that thread.

Type boolean

Default True

## **namedqueries\_statusbar**

Format of the status-bar in named query list mode. This is a pair of strings to be left and right aligned in the status-bar. These strings may contain variables listed at *[bufferlist\\_statusbar](#page-23-0)* that will be substituted accordingly.

Type mixed\_list

Default [{buffer\_no}: namedqueries], {query\_count} named queries

## **notify\_timeout**

time in secs to display status messages

Type integer

Default 2

## **periodic\_hook\_frequency**

The number of seconds to wait between calls to the loop\_hook

Type integer

Default 300

## **prefer\_plaintext**

prefer plaintext alternatives over html content in multipart/alternative

Type boolean

Default False

## **print\_cmd**

how to print messages: this specifies a shell command used for printing. threads/messages are piped to this command as plain text. muttprint/a2ps works nicely

Type string

Default None

## **prompt\_suffix**

Suffix of the prompt used when waiting for user input

Type string

Default ":"

## **quit\_on\_last\_bclose**

shut down when the last buffer gets closed

Type boolean

Default False

## **quote\_prefix**

String prepended to line when quoting

Type string

Default "> "

## **reply\_account\_header\_priority**

The list of headers to match to determine sending account for a reply. Headers are searched in the order in which they are specified here, and the first header containing a match is used. If multiple accounts match in that header, the one defined first in the account block is used.

Type string list

Default From, To, Cc, Envelope-To, X-Envelope-To, Delivered-To

## **reply\_force\_address**

Always use the accounts main address when constructing "From" headers for replies. Set this to False to use the address string as received in the original message.

Type boolean

Default False

## **reply\_force\_realname**

Always use the proper realname when constructing "From" headers for replies. Set this to False to use the realname string as received in the original message.

Type boolean

Default True

## **reply\_subject\_prefix**

String prepended to subject header on reply only if original subject doesn't start with 'Re:' or this prefix

Type string

Default "Re: "

#### **search\_statusbar**

Format of the status-bar in search mode. This is a pair of strings to be left and right aligned in the status-bar. Apart from the global variables listed at *[bufferlist\\_statusbar](#page-23-0)* these strings may contain variables:

- *{querystring}*: search string
- *{result\_count}*: number of matching messages
- *{result\_count\_positive}*: 's' if result count is greater than 0.

Type mixed\_list

Default [{buffer\_no}: search] for "{querystring}", {input\_queue} {result\_count} of {total\_messages} messages

## **search\_threads\_move\_last\_limit**

Maximum number of results in a search buffer before 'move last' builds the thread list in reversed order as a heuristic. The resulting order will be different for threads with multiple matching messages. When set to 0, no limit is set (can be very slow in searches that yield thousands of results)

Type integer

Default 200

## **search\_threads\_rebuild\_limit**

maximum amount of threads that will be consumed to try to restore the focus, upon triggering a search buffer rebuild when set to 0, no limit is set (can be very slow in searches that yield thousands of results)

Type integer

Default 0

## **search\_threads\_sort\_order**

default sort order of results in a search

Type option, one of ['oldest\_first', 'newest\_first', 'message\_id', 'unsorted']

Default newest\_first

## **show\_statusbar**

display status-bar at the bottom of the screen?

Type boolean

Default True

## **tabwidth**

number of spaces used to replace tab characters

Type integer

Default 8

## **taglist\_statusbar**

Format of the status-bar in taglist mode. This is a pair of strings to be left and right aligned in the status-bar. These strings may contain variables listed at *[bufferlist\\_statusbar](#page-23-0)* that will be substituted accordingly.

Type mixed\_list

Default [{buffer\_no}: taglist], {input\_queue} total messages: {total\_messages}

## **template\_dir**

templates directory that contains your message templates. It will be used if you give *compose –template* a filename without a path prefix.

## Type string

Default "\$XDG\_CONFIG\_HOME/alot/templates"

#### <span id="page-31-0"></span>**terminal\_cmd**

set terminal command used for spawning shell commands

Type string

Default "x-terminal-emulator -e"

#### **theme**

name of the theme to use

Type string

Default None

## **themes\_dir**

directory containing theme files.

Type string

Default "\$XDG\_CONFIG\_HOME/alot/themes"

## **thread\_authors\_me**

Word to replace own addresses with. Works in combination with *[thread\\_authors\\_replace\\_me](#page-32-0)*

Type string

Default "Me"

## **thread\_authors\_order\_by**

When constructing the unique list of thread authors, order by date of author's first or latest message in thread

**Type** option, one of ['first\_message', 'latest\_message']

Default first\_message

## <span id="page-32-0"></span>**thread\_authors\_replace\_me**

Replace own email addresses with "me" in author lists Uses own addresses and aliases in all configured accounts.

Type boolean

Default True

## **thread\_focus\_linewise**

Split message body linewise and allows to (move) the focus to each individual line. Setting this to False will result in one potentially big text widget for the whole message body.

Type boolean

Default True

## **thread\_indent\_replies**

number of characters used to indent replies relative to original messages in thread mode

Type integer

Default 2

## **thread\_statusbar**

Format of the status-bar in thread mode. This is a pair of strings to be left and right aligned in the status-bar. Apart from the global variables listed at *[bufferlist\\_statusbar](#page-23-0)* these strings may contain variables:

- *{tid}*: thread id
- *{subject}*: subject line of the thread
- *{authors}*: abbreviated authors string for this thread
- *{message\_count}*: number of contained messages
- *{thread\_tags}*: displays all tags present in the current thread.
- *{intersection\_tags}*: displays tags common to all messages in the current thread.
- *{mimetype}*: content type of the mime part displayed in the focused message.

## Type mixed\_list

Default [{buffer\_no}: thread] {subject}, [{mimetype}] {input\_queue} total messages: {total\_messages}

## **thread\_subject**

What should be considered to be "the thread subject". Valid values are:

- 'notmuch' (the default), will use the thread subject from notmuch, which depends on the selected sorting method
- 'oldest' will always use the subject of the oldest message in the thread as the thread subject

Type option, one of ['oldest', 'notmuch']

Default notmuch

## **timestamp\_format**

timestamp format in [strftime format syntax](http://docs.python.org/library/datetime.html#strftime-strptime-behavior)

Type string

Default None

#### **user\_agent**

value of the User-Agent header used for outgoing mails. setting this to the empty string will cause alot to omit the header all together. The string '{version}' will be replaced by the version string of the running instance.

Type string

Default "alot/{version}"

## **3.1.1 Notmuch options**

The following lists the notmuch options that alot reads.

## <span id="page-33-1"></span>**search.exclude\_tags**

A list of tags that will be excluded from search results by default. Using an excluded tag in a query will override that exclusion.

Type semicolon separated list

Default empty list

## <span id="page-33-0"></span>**3.2 Accounts**

In order to be able to send mails, you have to define at least one account subsection in your config: There needs to be a section "accounts", and each subsection, indicated by double square brackets defines an account.

Here is an example configuration

```
[accounts]
   [[work]]
       realname = Bruce Wayne
       address = b.wayne@wayneenterprises.com
       alias_regexp = b.wayne\+.+@wayneenterprises.com
       gpg_key = D7D6C5AA
       sendmail_command = msmtp --account=wayne -t
       sent_box = maildir:///home/bruce/mail/work/Sent
       # ~, $VAR and ${VAR} expansion also work
       draft_box = maildir://~/mail/work/Drafts
   [[secret]]
       realname = Batman
       address = batman@batcave.org
```
(continues on next page)

(continued from previous page)

```
aliases = batman@batmobile.org,
sendmail_command = msmtp --account=batman -t
signature = \sim/.batman.vcf
signature_as_attachment = True
```
Warning: Sending mails is only supported via a sendmail shell command for now. If you want to use a sendmail command different from *sendmail -t*, specify it as *sendmail\_command*.

The following entries are interpreted at the moment:

## **address**

your main email address

Type string

## **alias\_regexp**

a regex for catching further aliases (like + extensions).

Type string

Default None

## **aliases**

used to clear your addresses/ match account when formatting replies

Type string list

Default ,

#### **case\_sensitive\_username**

Whether the server treats the address as case-senstive or case-insensitve (True for the former, False for the latter)

Note: The vast majority (if not all) SMTP servers in modern use treat usernames as case insenstive, you should only set this if you know that you need it.

Type boolean

Default False

## **draft\_box**

where to store draft mails, e.g. *maildir:///home/you/mail/Drafts*, *maildir://\$MAILDIR/Drafts* or *maildir://~/mail/Drafts*. You can use mbox, maildir, mh, babyl and mmdf in the protocol part of the URL.

Note: You will most likely want drafts indexed by notmuch to be able to later access them within alot. This currently only works for maildir containers in a path below your notmuch database path.

Type mail container

Default None

## **draft\_tags**

list of tags to automatically add to draft messages

Type string list

Default draft

## <span id="page-35-1"></span>**encrypt\_by\_default**

Alot will try to GPG encrypt outgoing messages by default when this is set to *all* or *trusted*. If set to *all* the message will be encrypted for all recipients for who a key is available in the key ring. If set to *trusted* it will be encrypted to all recipients if a trusted key is available for all recipients (one where the user id for the key is signed with a trusted signature).

Note: If the message will not be encrypted by default you can still use the *[toggleencrypt](#page-13-2)*, *[encrypt](#page-12-2)* and *[unencrypt](#page-14-3)* commands to encrypt it.

Deprecated since version 0.4: The values *True* and *False* are interpreted as *all* and *none* respectively. *0*, *1*, *true*, *True*, *false*, *False*, *yes*, *Yes*, *no*, *No*, will be removed before 1.0, please move to *all*, *none*, or *trusted*.

Type option, one of ['all', 'none', 'trusted', 'True', 'False', 'true', 'false', 'Yes', 'No', 'yes', 'no', '1', '0']

Default none

## **encrypt\_to\_self**

If this is true when encrypting a message it will also be encrypted with the key defined for this account.

Warning: Before 0.6 this was controlled via gpg.conf.

Type boolean

Default True

#### <span id="page-35-0"></span>**gpg\_key**

The GPG key ID you want to use with this account.

Type string

Default None

#### **message\_id\_domain**

Domain to use in automatically generated Message-ID headers. The default is the local hostname.

Type string

Default None
#### **passed\_tags**

list of tags to automatically add to passed messages

Type string list

Default passed

#### **realname**

used to format the (proposed) From-header in outgoing mails

Type string

#### **replied\_tags**

list of tags to automatically add to replied messages

Type string list

Default replied

#### **sendmail\_command**

sendmail command. This is the shell command used to send out mails via the sendmail protocol

Type string

Default "sendmail -t"

#### **sent\_box**

where to store outgoing mails, e.g. *maildir:///home/you/mail/Sent*, *maildir://\$MAILDIR/Sent* or *maildir://~/mail/Sent*. You can use mbox, maildir, mh, babyl and mmdf in the protocol part of the URL.

Note: If you want to add outgoing mails automatically to the notmuch index you must use maildir in a path within your notmuch database path.

Type mail\_container

Default None

#### **sent\_tags**

list of tags to automatically add to outgoing messages

Type string list

Default sent

#### **sign\_by\_default**

Outgoing messages will be GPG signed by default if this is set to True.

Type boolean

Default False

#### **signature**

path to signature file that gets attached to all outgoing mails from this account, optionally renamed to *[signature\\_filename](#page-37-0)*.

Type string

Default None

#### <span id="page-37-1"></span>**signature\_as\_attachment**

attach signature file if set to True, append its content (mimetype text) to the body text if set to False.

Type boolean

Default False

#### <span id="page-37-0"></span>**signature\_filename**

signature file's name as it appears in outgoing mails if *[signature\\_as\\_attachment](#page-37-1)* is set to True

Type string

Default None

# **3.3 Contacts Completion**

For each *[account](#page-33-0)* you can define an address book by providing a subsection named *abook*. Crucially, this section needs an option *type* that specifies the type of the address book. The only types supported at the moment are "shellcommand" and "abook". Both respect the *ignorecase* option which defaults to *True* and results in case insensitive lookups.

#### **shellcommand**

Address books of this type use a shell command in combination with a regular expression to look up contacts.

The value of *command* will be called with the search prefix as only argument for lookups. Its output is searched for email-name pairs using the regular expression given as *regexp*, which must include named groups "email" and "name" to match the email address and realname parts respectively. See below for an example that uses [abook](http://abook.sourceforge.net/)

```
[accounts]
  [[youraccount]]
      # ...
      [[[abook]]]
          type = shellcommand
          command = abook --mutt-query
          regexp = '^(?P<email>[^@]+@[^\t]+)\t+(?P<name>[^\t]+)'
          ignorecase = True
```
See [here](http://notmuchmail.org/emacstips/#index12h2) for alternative lookup commands. The few others I have tested so far are:

[goobook](http://code.google.com/p/goobook/) for cached google contacts lookups. Works with the above default regexp

```
command = goobook query
regexp = '^(?P<email>[^@]+@[^{\n}t]+)(t+(?P<name>[^{\n}t]+)^t
```
[nottoomuch-addresses](http://www.iki.fi/too/nottoomuch/nottoomuch-addresses/) completes contacts found in the notmuch index:

```
command = nottoomuch-addresses.sh
regexp = \"(?P<name>.+)\"\s*<(?P<email>.*.+?@.+?)>
```
[notmuch-abook](https://github.com/guyzmo/notmuch-abook) completes contacts found in database of notmuch-abook:

```
command = notmuch_abook.py lookup
regexp = ^((?P<name>[^(\\s+\<)]*)\s+<)?(?P<email>[^@]+?@[^>]+)>?$
```
[notmuch address](https://notmuchmail.org/manpages/notmuch-address-1/) Since version *0.19*, notmuch itself offers a subcommand *address*, that returns email addresses found in the notmuch index. Combined with the *date:* syntax to query for mails within a certain timeframe, this allows to search contacts that you've sent emails to (output all addresses from the *To*, *Cc* and *Bcc* headers):

```
command = 'notmuch address --format=json --output=recipients date:1Y.. AND
˓→from:my@address.org'
regexp = '\[?{"name": "(?P<name>.*)", "address": "(?P<email>.+)", "name-addr
\hookrightarrow": ".*"}[,\]]?'
shellcommand_external_filtering = False
```
If you want to search for senders in the *From* header (which should be must faster according to [notmuch](https://notmuchmail.org/manpages/notmuch-address-1/) [address docs\)](https://notmuchmail.org/manpages/notmuch-address-1/), then use the following command:

command = 'notmuch address --format=json date:1Y..'

[notmuch-addlookup](https://github.com/aperezdc/notmuch-addrlookup-c) If you have the 'notmuch-addrlookup' tool installed you can hook it to 'alot' with the following:

```
command = 'notmuch-addrlookup '
regexp = '(?P<name>.*).*<(?P<email>.+)>'
```
Don't hesitate to send me your custom *regexp* values to list them here.

#### **abook**

Address books of this type directly parse [abooks](http://abook.sourceforge.net/) contact files. You may specify a path using the "abook\_contacts\_file" option, which defaults to  $\sim$  /.abook/addressbook. To use the default path, simply do this:

```
[accounts]
[[youraccount]]
    # ...
    [[[abook]]]
        type = abook
```
# <span id="page-38-0"></span>**3.4 Key Bindings**

If you want to bind a command to a key you can do so by adding the pair to the *[bindings]* section. This will introduce a *global* binding, that works in all modes. To make a binding specific to a mode you have to add the pair under the subsection named like the mode. For instance, if you want to bind *T* to open a new search for threads tagged with 'todo', and be able to toggle this tag in search mode, you'd add this to your config

```
[bindings]
 T = search tag:todo
 [[search]]
 t = toggletags todo
```
<span id="page-39-0"></span>Known modes are:

- bufferlist
- envelope
- namedqueries
- search
- taglist
- thread

Have a look at [the urwid User Input documentation](http://excess.org/urwid/wiki/UserInput) on how key strings are formatted.

## **3.4.1 Default bindings**

User-defined bindings are combined with the default bindings listed below.

```
up = move up
down = move down
page up = move page up
page down = move page down
mouse press 4 = move up
mouse press 5 = move down
j = move downk = move up
'g g' = move first
G = move last
' ' = move page down
'ctrl d' = move halfpage down
'ctrl u' = move halfpage up
@ = refresh
? = help bindings
I = search tag:inbox AND NOT tag:killed
'#' = taglist
shift tab = bprevious
U = search tag:unread
tab = bnext\ = prompt 'search '
d = bclose
$ = flush
m = compose
o = prompt 'search '
q = exit';' = bufferlist
':' = prompt
. = repeat[bufferlist]
  x = close
   enter = open
[search]
   enter = select
   a = toggletags inbox
   & = toggletags killed
    ! = toggletags flagged
```
(continues on next page)

(continued from previous page)

```
s = toggletags unread
   l = retagprompt
   O = refineprompt
   | = refineprompt
[envelope]
  a = prompt'attach \sim/'
   y = send
   P =save
   s = 'refine Subject'
   f = prompt 'set From '
   t = 'refine To'
   b = 'refine Bcc'
   c = 'refine Cc'
   S = toqglesign
   enter = edit
   'g f' = togglesource
[taglist]
   enter = select
[namedqueries]
   enter = select
[thread]
  enter = select
   C = fold *E = unfold *c = f \circ l de = unfold
   \leq = fold
   > = unfold
   [ = indent -
   ] = indent +
   'g f' = togglesource
   H = toggleheaders
   P = print --all --separately --add_tags
   S = save -allg = reply --allf = forward
   p = print --add\_tagsn = editnew
   b= bounce
   s = saver = reply| = prompt 'pipeto '
   t = togglemimetree
   h = togglemimepart
   'g j' = move next sibling
   'g k' = move previous sibling
   'g h' = move parent
   'g l' = move first reply
    ' ' = move next
```
In prompts the following hardcoded bindings are available.

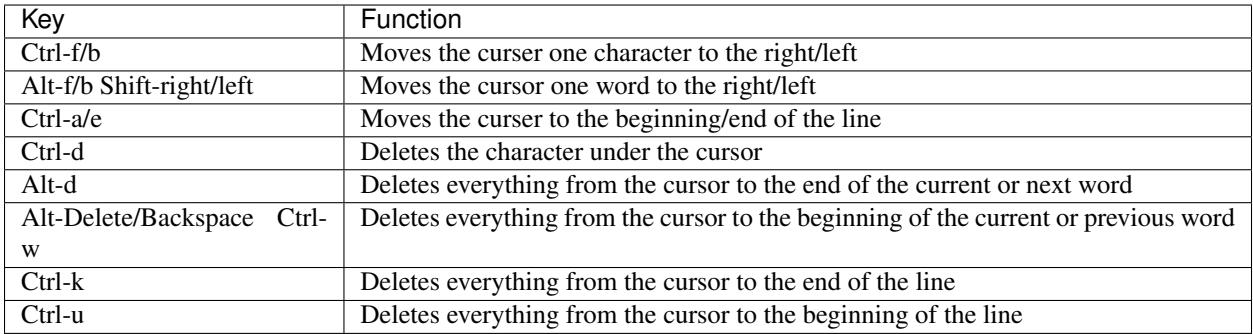

## **3.4.2 Overwriting defaults**

To disable a global binding you can redefine it in your config to point to an empty command string. For example, to add a new global binding for key *a*, which is bound to *toggletags inbox* in search mode by default, you can remap it as follows.

```
[bindings]
 a = NEW GLOBAL COMMAND
  [[search]]
    a =
```
If you omit the last two lines, *a* will still be bound to the default binding in search mode.

# **3.5 Hooks**

Hooks are python callables that live in a module specified by *hooksfile* in the config. Per default this points to  $\sim$ /. config/alot/hooks.py.

## **3.5.1 Pre/Post Command Hooks**

For every *[COMMAND](#page-9-0)* in mode *[MODE](#page-39-0)*, the callables pre\_MODE\_COMMAND() and post\_MODE\_COMMAND() – if defined – will be called before and after the command is applied respectively. In addition callables pre\_global\_COMMAND() and post\_global\_COMMAND() can be used. They will be called if no specific hook function for a mode is defined. The signature for the pre-*send* hook in envelope mode for example looks like this:

**pre\_envelope\_send**(*ui=None*, *dbm=None*, *cmd=None*)

#### Parameters

- **ui** (alot.ui.UI) the main user interface
- **dbm** (alot.db.manager.DBManager) a database manager
- **cmd** ([alot.commands.Command](#page-61-0)) the Command instance that is being called

Consider this pre-hook for the exit command, that logs a personalized goodbye message:

```
import logging
from alot.settings.const import settings
def pre global exit(**kwargs):
    accounts = settings.get_accounts()
    if accounts:
        logging.info('goodbye, %s!' % accounts[0].realname)
    else:
        logging.info('goodbye!')
```
## **3.5.2 Other Hooks**

Apart from command pre- and posthooks, the following hooks will be interpreted:

**reply\_prefix**(*realname*, *address*, *timestamp*[, *message=None*, *ui= None*, *dbm=None* ])

Is used to reformat the first indented line in a reply message. This defaults to 'Quoting %s (%s)n' % (realname, timestamp)' unless this hook is defined

#### **Parameters**

- **realname**  $(str)$  $(str)$  $(str)$  name or the original sender
- **address**  $(str)$  $(str)$  $(str)$  address of the sender
- timestamp ([datetime.datetime](https://docs.python.org/3/library/datetime.html#datetime.datetime)) value of the Date header of the replied message
- **message** (email.Message) message object attached to reply

#### Return type string

**forward\_prefix**(*realname*, *address*, *timestamp*[, *message=None*, *ui= None*, *dbm=None* ])

Is used to reformat the first indented line in a inline forwarded message. This defaults to 'Forwarded message from %s (%s)n' % (realname, timestamp)' if this hook is undefined

#### **Parameters**

- **realname**  $(str)$  $(str)$  $(str)$  name or the original sender
- **address**  $(str)$  $(str)$  $(str)$  address of the sender
- timestamp ([datetime.datetime](https://docs.python.org/3/library/datetime.html#datetime.datetime)) value of the Date header of the replied message
- **message** (email.Message) message object being forwarded

#### Return type string

#### <span id="page-42-0"></span>**pre** edit translate  $(text[, *ui=None*, *dbm=None*])$

Used to manipulate a message's text *before* the editor is called. The text might also contain some header lines, depending on the settings *[edit\\_headers\\_whitelist](#page-24-0)* and *[edit\\_header\\_blacklist](#page-24-1)*.

**Parameters text**  $(s \text{tr})$  – text representation of mail as displayed in the interface and as sent to the editor

Return type [str](https://docs.python.org/3/library/stdtypes.html#str)

**post\_edit\_translate**(*text*[, *ui= None*, *dbm=None* ])

used to manipulate a message's text *after* the editor is called, also see *[pre\\_edit\\_translate](#page-42-0)*

**Parameters text**  $(str)$  $(str)$  $(str)$  – text representation of mail as displayed in the interface and as sent to the editor

Return type [str](https://docs.python.org/3/library/stdtypes.html#str)

#### **text\_quote**(*message*)

used to transform a message into a quoted one

**Parameters message** ([str](https://docs.python.org/3/library/stdtypes.html#str)) – message to be quoted

Return type [str](https://docs.python.org/3/library/stdtypes.html#str)

**timestamp\_format**(*timestamp*) represents given timestamp as string

Parameters **timestamp** (*datetime*) – timestamp to represent

Return type [str](https://docs.python.org/3/library/stdtypes.html#str)

**touch\_external\_cmdlist**(*cmd*, *shell=shell*, *spawn=spawn*, *thread=thread*) used to change external commands according to given flags shortly before they are called.

#### **Parameters**

- **cmd** (list of str) command to be called
- **shell** ([bool](https://docs.python.org/3/library/functions.html#bool)) is this to be interpreted by the shell?
- **spawn** ([bool](https://docs.python.org/3/library/functions.html#bool)) should be spawned in new terminal/environment
- **threads** should be called in new thread

Returns triple of amended command list, shell and thread flags

Return type list of str, [bool,](https://docs.python.org/3/library/functions.html#bool) [bool](https://docs.python.org/3/library/functions.html#bool)

#### **reply\_subject**(*subject*)

used to reformat the subject header on reply

**Parameters subject**  $(s \, tr)$  – subject to reformat

Return type [str](https://docs.python.org/3/library/stdtypes.html#str)

**forward\_subject**(*subject*) used to reformat the subject header on forward

**Parameters subject**  $(str)$  $(str)$  $(str)$  – subject to reformat

Return type [str](https://docs.python.org/3/library/stdtypes.html#str)

**pre\_buffer\_open**(*ui= None*, *dbm=None*, *buf=buf*) run before a new buffer is opened

Parameters buf (alot.buffer.Buffer) – buffer to open

**post\_buffer\_open**(*ui=None*, *dbm=None*, *buf=buf*) run after a new buffer is opened

Parameters buf (alot.buffer.Buffer) – buffer to open

**pre\_buffer\_close**(*ui=None*, *dbm=None*, *buf=buf*) run before a buffer is closed

Parameters buf (alot.buffer.Buffer) – buffer to open

**post\_buffer\_close**(*ui=None*, *dbm=None*, *buf=buf*, *success=success*) run after a buffer is closed

#### **Parameters**

- **buf** (alot.buffer.Buffer) buffer to open
- **success** (boolean) true if successfully closed buffer

**pre\_buffer\_focus**(*ui=None*, *dbm=None*, *buf=buf*) run before a buffer is focused

Parameters buf (alot.buffer.Buffer) – buffer to open

**post\_buffer\_focus**(*ui=None*, *dbm=None*, *buf=buf*, *success=success*)

run after a buffer is focused

**Parameters** 

- **buf** (alot.buffer.Buffer) buffer to open
- **success** (boolean) true if successfully focused buffer

**exit**()

run just before the program exits

```
sanitize_attachment_filename(filename=None, prefix=", suffix=")
```
returns *prefix* and *suffix* for a sanitized filename to use while opening an attachment. The *prefix* and *suffix* are used to open a file named *prefix* + *XXXXXX* + *suffix* in a temporary directory.

**Parameters** 

- **filename** ([str](https://docs.python.org/3/library/stdtypes.html#str) or [None](https://docs.python.org/3/library/constants.html#None)) filename provided in the email (can be None)
- **prefix**  $(s \nmid r)$  prefix [str](https://docs.python.org/3/library/stdtypes.html#str)ing as found on mailcap
- **suffix**  $(str)$  $(str)$  $(str)$  suffix string as found on mailcap

Returns tuple of *prefix* and *suffix*

Return type [\(str,](https://docs.python.org/3/library/stdtypes.html#str) [str\)](https://docs.python.org/3/library/stdtypes.html#str)

```
loop_hook(ui=None)
```
Run on a period controlled by *[\\_periodic\\_hook\\_frequency](#page-28-0)*

Parameters **ui** (alot.ui.UI) – the main user interface

# **3.6 Theming**

Alot can be run in 1, 16 or 256 colour mode. The requested mode is determined by the command-line parameter *-C* or read from option *colourmode* config value. The default is 256, which scales down depending on how many colours your terminal supports.

Most parts of the user interface can be individually coloured to your liking. To make it easier to switch between or share different such themes, they are defined in separate files (see below for the exact format). To specify the theme to use, set the *[theme](#page-31-0)* config option to the name of a theme-file. A file by that name will be looked up in the path given by the *[themes\\_dir](#page-31-1)* config setting which defaults to \$XDG\_CONFIG\_HOME/alot/themes, and ~/.config/ alot/themes/, if XDG\_CONFIG\_HOME is empty or not set. If the themes\_dir is not present then the contents of \$XDG\_DATA\_DIRS/alot/themes will be tried in order. This defaults to /usr/local/share/alot/themes and /usr/share/alot/themes, in that order. These locations are meant to be used by distro packages to put themes in.

## <span id="page-44-0"></span>**3.6.1 Theme Files**

contain a section for each *[MODE](#page-39-0)* plus "help" for the bindings-help overlay and "global" for globally used themables like footer, prompt etc. Each such section defines colour *[attributes](#page-45-0)* for the parts that can be themed. The names of the themables should be self-explanatory. Have a look at the default theme file at a lot/defaults/default.theme and the config spec alot/defaults/default.theme for the exact format.

## <span id="page-45-0"></span>**3.6.2 Colour Attributes**

Attributes are *sextuples* of [urwid Attribute strings](http://urwid.org/manual/displayattributes.html) that specify foreground and background for mono, 16 and 256 colour modes respectively. For mono-mode only the flags *blink*, *standup*, *underline* and *bold* are available, 16c mode supports these in combination with the colour names:

brown dark red dark magenta dark blue dark cyan dark green yellow light red light magenta light blue light cyan light green black dark gray light gray white

In high-colour mode, you may use the above plus grayscales *g0* to *g100* and colour codes given as *#* followed by three hex values. See [here](http://urwid.org/manual/displayattributes.html) and [here](http://urwid.org/reference/attrspec.html#urwid.AttrSpec) for more details on the interpreted values. A colour picker that makes choosing colours easy can be found in alot/extra/colour\_picker.py.

As an example, check the setting below that makes the footer line appear as underlined bold red text on a bright green background:

```
[[global]]
 #name mono fg mono bg 16c fg 16c bg 256c fg
         256c bq
 # | | | | |
\rightarrow# v v v v v
\leftrightarrow v
footer = 'bold,underline', '', 'light red, bold, underline', 'light green', 'light
˓→red, bold, underline', '#8f6'
```
## **3.6.3 Search mode threadlines**

The subsection '[[threadline]]' of the '[search]' section in *[Theme Files](#page-44-0)* determines how to present a thread: here, *[attributes](#page-45-0)* 'normal' and 'focus' provide fallback/spacer themes and 'parts' is a (string) list of displayed subwidgets. Possible part strings are:

- authors
- content
- date
- mailcount
- subject
- tags

For every listed part there must be a subsection with the same name, defining

normal *[attribute](#page-45-0)* used for this part if unfocussed

focus *[attribute](#page-45-0)* used for this part if focussed

- width tuple indicating the width of the part. This is either *('fit', min, max)* to force the widget to be at least *min* and at most *max* characters wide, or *('weight', n)* which makes it share remaining space with other 'weight' parts.
- alignment how to place the content string if the widget space is larger. This must be one of 'right', 'left' or 'center'.

#### **Dynamic theming of thread lines based on query matching**

To highlight some thread lines (use different attributes than the defaults found in the '[[threadline]]' section), one can define sections with prefix 'threadline'. Each one of those can redefine any part of the structure outlined above, the rest defaults to values defined in '[[threadline]]'.

The section used to theme a particular thread is the first one (in file-order) that matches the criteria defined by its 'query' and 'tagged\_with' values:

- If 'query' is defined, the thread must match that querystring.
- If 'tagged\_with' is defined, is value (string list) must be a subset of the accumulated tags of all messages in the thread.

Note: that 'tagged\_with = A,B' is different from 'query = "is:A AND is:B"': the latter will match only if the thread contains a single message that is both tagged with A and B.

Moreover, note that if both query and tagged\_with is undefined, this section will always match and thus overwrite the defaults.

The example below shows how to highlight unread threads: The date-part will be bold red if the thread has unread messages and flagged messages and just bold if the thread has unread but no flagged messages:

```
[search]
   # default threadline
   [[threadline]]
       normal = 'default','default','default','default','#6d6','default'
       focus = 'standout','default','light gray','dark gray','white','#68a'
       parts = date,mailcount,tags,authors,subject
        [[[date]]]
           normal = 'default','default','light gray','default','g58','default'
           focus = 'standout','default','light gray','dark gray','g89','#68a'
           width = 'fit', 10, 10
        # ...
   # highlight threads containing unread and flagged messages
   [[threadline-flagged-unread]]
       tagged_with = 'unread','flagged'
        [[[date]]]
           normal = 'default','default','light red,bold','default','light red,bold',
˓→'default'
   # highlight threads containing unread messages
   [[threadline-unread]]
       query = 'is:unread'
        [[[date]]]
           normal = 'default','default','light gray,bold','default','g58,bold',
˓→'default'
```
## **3.6.4 Tagstring Formatting**

One can specify how a particular tagstring is displayed throughout the interface. To use this feature, add a section *[tags]* to you alot config (not the theme file) and for each tag you want to customize, add a subsection named after the tag. Such a subsection may define

normal *[attribute](#page-45-0)* used if unfocussed

focus *[attribute](#page-45-0)* used if focussed

- translated fixed string representation for this tag. The tag can be hidden from view, if the key *translated* is set to '', the empty string.
- translation a pair of strings that define a regular substitution to compute the string representation on the fly using *re.sub*. This only really makes sense if one uses a regular expression to match more than one tagstring (see below).

The following will make alot display the "todo" tag as "TODO" in white on red.

```
[tags]
 [[todo]]
   normal = '','', 'white','light red', 'white','#d66'
   translated = TODO
```
Utf-8 symbols are welcome here, see e.g. <http://panmental.de/symbols/info.htm> for some fancy symbols. I personally display my maildir flags like this:

#### **[tags]**

```
[[flagged]]
 translated =
 normal = '','','light red','','light red',''
 focus = '','','light red','','light red',''
[[unread]]
 translated =
[[replied]]
 translated =
[[encrypted]]
 translated =
```
You may use regular expressions in the tagstring subsections to theme multiple tagstrings at once (first match wins). If you do so, you can use the *translation* option to specify a string substitution that will rename a matching tagstring. *translation* takes a comma separated *pair* of strings that will be fed to re. sub(). For instance, to theme all your [nmbug](http://notmuchmail.org/nmbug/) tagstrings and especially colour tag *notmuch::bug* red, do the following:

```
[[notmuch::bug]]
 translated = 'nm:bug'
 normal = "", "", "light red, bold", "light blue", "light red, bold", "#88d"
[[notmuch::.*]]
 translation = 'notmuch::(.*)','nm:\1'normal = "", "", "white", "light blue", "#eff", "#88d"
```
#### **3.6.5 ANSI escape codes**

Alot's message display will interpret [ANSI escape codes](https://en.wikipedia.org/wiki/ANSI_escape_code#Colors) in the "body" text to be displayed.

You can use this feature to let your HTML renderer interpret colours from html mails and translate them to ANSI escapes. For instance, [elinks](http://elinks.or.cz) can do this for you if you use the following entry in your *~/.mailcap*:

text/html; elinks -force-html -dump -dump-color-mode 3 -dump-charset utf8 -eval 'set ˓<sup>→</sup>document.codepage.assume = "%{charset}"' %s; copiousoutput

# CHAPTER 4

# API and Development

## <span id="page-48-0"></span>**4.1 Overview**

The main component is alot.ui.UI, which provides methods for user input and notifications, sets up the widget tree and maintains the list of active buffers. When you start up alot,  $init.py$  initializes logging, parses settings and commandline args and instantiates the UI instance of that gets passes around later. From its constructor this instance starts the urwid mainloop that takes over.

Apart from the central UI, there are two other "managers" responsible for core functionalities, also set up in  $init$ . py:

- ui.dbman: a DBManager to access the email database and
- alot.settings.settings: a SettingsManager oo access user settings

Every user action, triggered either by key bindings or via the command prompt, is given as commandline string that gets [translated](#page-62-0) to a [Command](#page-61-0) object which is then applied. Different actions are defined as a subclasses of [Command](#page-61-0), which live in alot/commands/MODE.py, where MODE is the name of the mode (Buffer type) they are used in.

# <span id="page-48-1"></span>**4.2 Email Database**

The python bindings to libnotmuch define notmuch.Thread and notmuch.Message, which unfortunately are very fragile. Alot defines the wrapper classes alot.db.Thread and alot.db.Message that use an manager. DBManager instance to transparently provide persistent objects.

alot.db.Message moreover contains convenience methods to extract information about the message like reformated header values, a summary, decoded and interpreted body text and a list of Attachments.

The central UI instance carries around a DBManager object that is used for any lookups or modifications of the email base. DBManager can directly look up Thread and Message objects and is able to postpone/cache/retry writing operations in case the Xapian index is locked by another process.

### **4.2.1 Database Manager**

- <span id="page-49-0"></span>**4.2.2 Errors**
- **4.2.3 Wrapper**
- **4.2.4 Other Structures**
- **4.2.5 Utilities**

# **4.3 User Interface**

Alot sets up a widget tree and a mainloop in the constructor of alot.ui.UI. The visible area is a [urwid.Frame](https://urwid.readthedocs.io/en/latest/reference/widget.html#urwid.Frame), where the footer is used as a status line and the body part displays the currently active alot.buffers.Buffer.

To be able to bind keystrokes and translate them to [Commands](#page-61-0), keypresses are *not* propagated down the widget tree as is customary in urwid. Instead, the root widget given to urwids mainloop is a custom wrapper (alot.ui. Inputwrap) that interprets key presses. A dedicated SendKeypressCommand can be used to trigger key presses to the wrapped root widget and thereby accessing standard urwid behaviour.

In order to keep the interface non-blocking and react to events like terminal size changes, alot makes use of asyncio which allows asynchronous calls without the use of callbacks. Alot makes use of the python 3.5 async/await syntax

```
async def greet(ui): # ui is instance of alot.ui.UI
   name = await ui.prompt('pls enter your name')
   ui.notify('your name is: ' + name)
```
## <span id="page-49-1"></span>**4.3.1 UI - the main component**

## **4.3.2 Buffers**

A buffer defines a view to your data. It knows how to render itself, to interpret keypresses and is visible in the "body" part of the widget frame. Different modes are defined by subclasses of the following base class.

Available modes are:

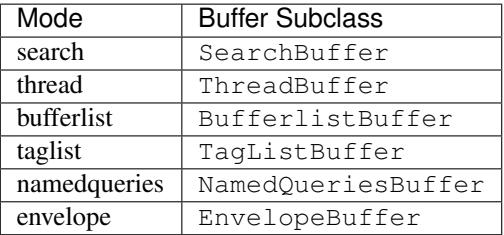

## **4.3.3 Widgets**

What follows is a list of the non-standard urwid widgets used in alot. Some of them respect *[user settings](#page-50-0)*, themes in particular.

#### <span id="page-50-3"></span>**utils**

Utility Widgets not specific to alot

```
class alot.widgets.utils.AttrFlipWidget(w, maps, init_map='normal')
     An AttrMap that can remember attributes to set
```
**class** alot.widgets.utils.**DialogBox**(*body*, *title*, *bodyattr=None*, *titleattr=None*)

#### **globals**

#### <span id="page-50-2"></span>**bufferlist**

Widgets specific to Bufferlist mode

```
class alot.widgets.bufferlist.BufferlineWidget(buffer)
     selectable text widget that represents a Buffer in the BufferlistBuffer.
```
**search**

**thread**

## **4.3.4 Completion**

alot.ui.UI.prompt() allows tab completion using a Completer object handed as 'completer' parameter. [alot.completion](#page-50-1) defines several subclasses for different occasions like completing email addresses from an AddressBook, notmuch tagstrings. Some of these actually build on top of each other; the QueryCompleter for example uses a TagsCompleter internally to allow tagstring completion after "is:" or "tag:" keywords when typing a notmuch querystring.

All these classes overide the method complete(), which for a given string and cursor position in that string returns a list of tuples *(completed\_string, new\_cursor\_position)* that are taken to be the completed values. Note that *completed\_string* does not need to have the original string as prefix. complete() may rise alot.errors. CompletionError exceptions.

# <span id="page-50-1"></span><span id="page-50-0"></span>**4.4 User Settings**

Alot sets up a  $S$ ettingsManager to access user settings defined in different places uniformly. There are four types of user settings:

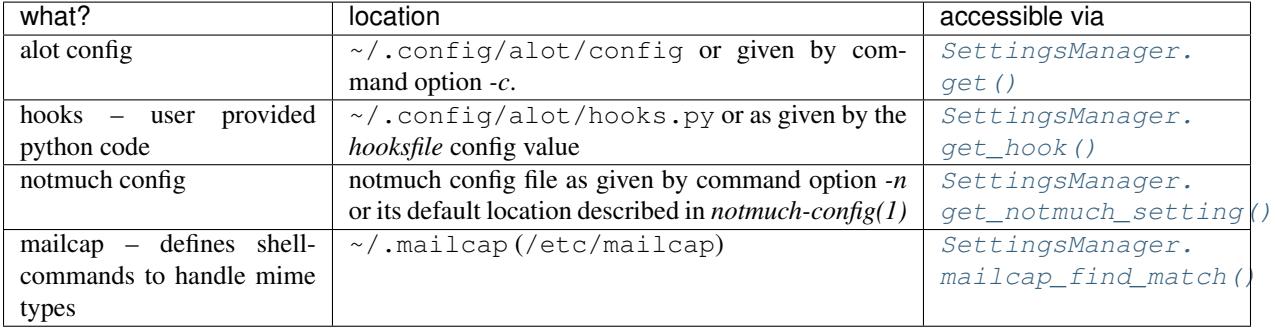

## **4.4.1 Settings Manager**

```
class alot.settings.manager.SettingsManager
```
Organizes user settings

**account\_matching\_address**(*address*, *return\_default=False*) returns Account for a given email address (str)

#### **Parameters**

- **address**  $(str)$  $(str)$  $(str)$  address to look up. A realname part will be ignored.
- **return\_default** ([bool](https://docs.python.org/3/library/functions.html#bool)) If True and no address can be found, then the default account wil be returned.

#### Return type Account

Raises **[NoMatchingAccount](#page-53-0)** – If no account can be found. This includes if return\_default is True and there are no accounts defined.

#### <span id="page-51-1"></span>**get**(*key*, *fallback=None*)

look up global config values from alot's config

#### Parameters

- **key**  $(str)$  $(str)$  $(str)$  key to look up
- **fallback**  $(str)$  $(str)$  $(str)$  fallback returned if key is not present

Returns config value with type as specified in the spec-file

#### **get\_accounts**()

returns known accounts

Return type list of Account

**get\_addressbooks**(*order=None*, *append\_remaining=True*) returns list of all defined AddressBook objects

#### <span id="page-51-2"></span>**get\_hook**(*key*)

return hook (*callable*) identified by *key*

#### **get\_keybinding**(*mode*, *key*)

look up keybinding from *MODE-maps* sections

#### Parameters

- $mode(str)$  $mode(str)$  $mode(str)$  mode identifier
- **key**  $(str)$  $(str)$  $(str)$  urwid-style key identifier

Returns a command line to be applied upon keypress

#### Return type [str](https://docs.python.org/3/library/stdtypes.html#str)

#### **get\_keybindings**(*mode*)

look up keybindings from *MODE-maps* sections

**Parameters mode**  $(str)$  $(str)$  $(str)$  – mode identifier

Returns dictionaries of key-cmd for global and specific mode

Return type 2-tuple of dicts

#### <span id="page-51-3"></span>**get\_main\_addresses**()

returns addresses of known accounts without its aliases

**get\_notmuch\_setting**(*section*, *key*, *fallback=None*) look up config values from notmuch's config

#### Parameters

- **section** ([str](https://docs.python.org/3/library/stdtypes.html#str)) key is in
- **key**  $(str)$  $(str)$  $(str)$  key to look up
- **fallback**  $(str)$  $(str)$  $(str)$  fallback returned if key is not present

Returns the config value

#### Return type [str](https://docs.python.org/3/library/stdtypes.html#str)

**get\_tagstring\_representation**(*tag*, *onebelow\_normal=None*, *onebelow\_focus=None*) looks up user's preferred way to represent a given tagstring.

#### Parameters

- $\text{tag}(str)-\text{tagstring}$  $\text{tag}(str)-\text{tagstring}$  $\text{tag}(str)-\text{tagstring}$
- **onebelow** normal  $(u\text{rwid }A\text{AttrSpec})$  attribute that shines through if unfocussed
- **onebelow\_focus** ([urwid.AttrSpec](https://urwid.readthedocs.io/en/latest/reference/attrspec.html#urwid.AttrSpec)) attribute that shines through if focussed

If *onebelow\_normal* or *onebelow\_focus* is given these attributes will be used as fallbacks for fg/bg values " and 'default'.

#### This returns a dictionary mapping

normal to [urwid.AttrSpec](https://urwid.readthedocs.io/en/latest/reference/attrspec.html#urwid.AttrSpec) used if unfocussed

focussed to [urwid.AttrSpec](https://urwid.readthedocs.io/en/latest/reference/attrspec.html#urwid.AttrSpec) used if focussed

translated to an alternative string representation

#### **get\_theming\_attribute**(*mode*, *name*, *part=None*)

looks up theming attribute

#### Parameters

- **mode**  $(str)$  $(str)$  $(str)$  ui-mode (e.g. *search*, 'thread'...)
- **name**  $(str)$  $(str)$  $(str)$  identifier of the atteribute

#### Return type [urwid.AttrSpec](https://urwid.readthedocs.io/en/latest/reference/attrspec.html#urwid.AttrSpec)

#### **get\_threadline\_theming**(*thread*)

looks up theming info a threadline displaying a given thread. This wraps around [get\\_threadline\\_theming\(\)](#page-54-0), filling in the current colour mode.

Parameters thread (alot.db.thread.Thread) – thread to theme

#### <span id="page-52-0"></span>**mailcap\_find\_match**(*\*args*, *\*\*kwargs*)

Propagates mailcap.find\_match() but caches the mailcap (first argument)

#### **read\_config**(*path*)

parse alot's config file :param path: path to alot's config file :type path: str

#### **read\_notmuch\_config**(*path*)

parse notmuch's config file :param path: path to notmuch's config file :type path: str

#### **reload**()

Reload notmuch and alot config files

#### **represent\_datetime**(*d*)

turns a given datetime obj into a string representation. This will:

- 1) look if a fixed 'timestamp\_format' is given in the config
- 2) check if a 'timestamp\_format' hook is defined
- 3) use  $\text{pretry\_datetime}$  () as fallback

**set**(*key*, *value*)

setter for global config values

#### Parameters

- **key**  $(str)$  $(str)$  $(str)$  config option identifies
- **value** (depends on the specfile alot.rc.spec) option to set

## <span id="page-53-2"></span>**4.4.2 Errors**

```
exception alot.settings.errors.ConfigError
    could not parse user config
```

```
exception alot.settings.errors.NoMatchingAccount
    No account matching requirements found.
```
## <span id="page-53-3"></span>**4.4.3 Utils**

```
alot.settings.utils.read_config(configpath=None, specpath=None, checks=None, re-
                                    port_extra=False)
```
get a (validated) config object for given config file path.

#### **Parameters**

- **configpath** ([str](https://docs.python.org/3/library/stdtypes.html#str) or [list](https://docs.python.org/3/library/stdtypes.html#list) [\(str\)](https://docs.python.org/3/library/stdtypes.html#str)) path to config-file or a list of lines as its content
- **specpath**  $(str)$  $(str)$  $(str)$  path to spec-file
- **checks** (dict str->callable,) custom checks to use for validator. see [validate](http://www.voidspace.org.uk/python/validate.html) [docs](http://www.voidspace.org.uk/python/validate.html)
- **report** extra  $(boolean) log$  if a setting is not present in the spec file

Raises [ConfigError](#page-53-1)

#### Return type *configobj.ConfigObj*

```
alot.settings.utils.read_notmuch_config(path)
```
Read notmuch configuration.

This function calls the command "notmuch –config {path} config list" and parses its output into a config dictionary, which is then returned.

The configuration value for a key under a section can be accessed with  $config[section][key]$ .

The returned value is a dict config with

**Parameters path** ( $s \text{tr}$ ) – path to the configuration file, which is passed as argument to the –config option of notmuch.

```
ConfigError
```
#### Return type *dict*

```
alot.settings.utils.resolve_att(a, fallback)
     replace '' and 'default' by fallback values
```
## **4.4.4 Themes**

```
class alot.settings.theme.Theme(path)
```
#### Colour theme

**Parameters path**  $(str)$  $(str)$  $(str)$  – path to theme file

Raises [ConfigError](#page-53-1)

**get\_attribute**(*colourmode*, *mode*, *name*, *part=None*) returns requested attribute

#### **Parameters**

- **mode**  $(str)$  $(str)$  $(str)$  ui-mode (e.g. *search*, 'thread'...)
- **name**  $(str)$  $(str)$  $(str)$  of the atteribute
- **colourmode**  $(int)$  $(int)$  $(int)$  colour mode; in  $[1, 16, 256]$

Return type [urwid.AttrSpec](https://urwid.readthedocs.io/en/latest/reference/attrspec.html#urwid.AttrSpec)

#### <span id="page-54-0"></span>**get\_threadline\_theming**(*thread*, *colourmode*)

look up how to display a Threadline wiidget in search mode for a given thread.

#### Parameters

- **thread** (alot.db.thread.Thread) Thread to theme Threadline for
- **colourmode** ([int](https://docs.python.org/3/library/functions.html#int)) colourmode to use, one of 1,16,256.

#### This will return a dict mapping

normal to *urwid.AttrSpec*,

focus to *urwid.AttrSpec*,

parts to a list of strings indentifying subwidgets to be displayed in this order.

#### Moreover, for every part listed this will map 'part' to a dict mapping

normal to *urwid.AttrSpec*,

focus to *urwid.AttrSpec*,

- width to a tuple indicating the width of the subpart. This is either *('fit', min, max)* to force the widget to be at least *min* and at most *max* characters wide, or *('weight', n)* which makes it share remaining space with other 'weight' parts.
- alignment where to place the content if shorter than the widget. This is either 'right', 'left' or 'center'.

### <span id="page-54-1"></span>**4.4.5 Accounts**

**class** alot.account.**Address**(*user*, *domain*, *case\_sensitive=False*) A class that represents an email address.

This class implements a number of RFC requirements (as explained in detail below) specifically in the comparison of email addresses to each other.

This class abstracts the requirements of RFC 5321 § 2.4 on the user name portion of the email:

local-part of a mailbox MUST BE treated as case sensitive. Therefore, SMTP implementations MUST take care to preserve the case of mailbox local-parts. In particular, for some hosts, the user "smith" is different from the user "Smith". However, exploiting the case sensitivity of mailbox localparts impedes interoperability and is discouraged. Mailbox domains follow normal DNS rules and are hence not case sensitive.

This is complicated by § 2.3.11 of the same RFC:

The standard mailbox naming convention is defined to be ["local-part@domain"](mailto:local-part@domain); contemporary usage permits a much broader set of applications than simple "user names". Consequently, and due to a long history of problems when intermediate hosts have attempted to optimize transport by modifying them, the local-part MUST be interpreted and assigned semantics only by the host specified in the domain part of the address.

And also the restrictions that RFC 1035 § 3.1 places on the domain name:

Name servers and resolvers must compare [domains] in a case-insensitive manner

Because of RFC 6531 § 3.2, we take special care to ensure that unicode names will work correctly:

An SMTP server that announces the SMTPUTF8 extension MUST be prepared to accept a UTF-8 string [RFC3629] in any position in which RFC 5321 specifies that a  $\alpha$  analbox  $\alpha$  appear. Although the characters in the <local-part> are permitted to contain non-ASCII characters, the actual parsing of the <local-part> and the delimiters used are unchanged from the base email specification [RFC5321]

What this means is that the username can be either case-insensitive or not, but only the receiving SMTP server can know what it's own rules are. The consensus is that the vast majority (all?) of the SMTP servers in modern usage treat user names as case-insensitve. Therefore we also, by default, treat the user name as case insenstive.

#### Parameters

- **user** ([str](https://docs.python.org/3/library/stdtypes.html#str)) The "user name" portion of the address.
- **domain**  $(str)$  $(str)$  $(str)$  The domain name portion of the address.
- **case** sensitive  $(b \circ \circ l)$  If False (the default) the user name portion of the address will be compared to the other user name portion without regard to case. If True then it will.

#### **classmethod from\_string**(*address*, *case\_sensitive=False*)

Alternate constructor for building from a string.

#### **Parameters**

- **address**  $(str)$  $(str)$  $(str)$  An email address in  $\langle$ user $\rangle$ @ $\langle$ domain $\rangle$  form
- **case\_sensitive** (*[bool](https://docs.python.org/3/library/functions.html#bool)*) passed directly to the constructor argument of the same name.

Returns An account from the given arguments

#### Return type [Account](#page-55-0)

<span id="page-55-0"></span>**class** alot.account.**Account**(*address=None*, *aliases=None*, *alias\_regexp=None*, *realname=None*, *gpg\_key=None*, *signature=None*, *signature\_filename=None*, *signature\_as\_attachment=False*, *sent\_box=None*, *sent\_tags=None*, *draft\_box=None*, *draft\_tags=None*, *replied\_tags=None*, *passed\_tags=None*, *abook=None*, *sign\_by\_default=False*, *encrypt\_by\_default='none'*, *encrypt\_to\_self=None*, *message\_id\_domain=None*, *case\_sensitive\_username=False*, *\*\*\_*)

Datastructure that represents an email account. It manages this account's settings, can send and store mails to maildirs (drafts/send).

Note: This is an abstract class that leaves [send\\_mail\(\)](#page-56-0) unspecified. See [SendmailAccount](#page-57-0) for a subclass that uses a sendmail command to send out mails.

#### **matches\_address**(*address*)

returns whether this account knows about an email address

**Parameters address**  $(str)$  $(str)$  $(str)$  – address to look up

Return type [bool](https://docs.python.org/3/library/functions.html#bool)

<span id="page-56-0"></span>**send\_mail**(*mail*) sends given mail

**Parameters mail** ([email.message.Message](https://docs.python.org/3/library/email.compat32-message.html#email.message.Message) or string) – the mail to send

Raises **SendingMailFailed** – if sending fails

#### **store\_draft\_mail**(*mail*)

stores mail ([email.message.Message](https://docs.python.org/3/library/email.compat32-message.html#email.message.Message) or str) as draft if draft\_box is set.

#### **static store\_mail**(*mbx*, *mail*)

stores given mail in mailbox. If mailbox is maildir, set the S-flag and return path to newly added mail. Oherwise this will return *None*.

#### Parameters

- **mbx** ([mailbox.Mailbox](https://docs.python.org/3/library/mailbox.html#mailbox.Mailbox)) mailbox to use
- **mail** ([email.message.Message](https://docs.python.org/3/library/email.compat32-message.html#email.message.Message) or str) the mail to store

Returns absolute path of mail-file for Maildir or None if mail was successfully stored

Return type [str](https://docs.python.org/3/library/stdtypes.html#str) or [None](https://docs.python.org/3/library/constants.html#None)

Raises StoreMailError

#### **store\_sent\_mail**(*mail*)

stores mail ([email.message.Message](https://docs.python.org/3/library/email.compat32-message.html#email.message.Message) or str) in send-store if sent\_box is set.

#### **abook = None**

addressbook (addressbook.AddressBook) managing this accounts contacts

#### **address = None**

this accounts main email address

#### **alias\_regexp = ''**

regex matching alternative addresses

#### **aliases = []**

list of alternative addresses

## **encrypt\_to\_self = None**

encrypt outgoing encrypted emails to this account's private key

#### **gpg\_key = None**

gpg fingerprint for this account's private key

#### **realname = None**

real name used to format from-headers

#### **signature = None**

signature to append to outgoing mails

#### **signature\_as\_attachment = None**

attach signature file instead of appending its content to body text

#### **signature\_filename = None**

filename of signature file in attachment

```
class alot.account.SendmailAccount(cmd, **kwargs)
```
[Account](#page-55-0) that pipes a message to a *sendmail* shell command for sending

**Parameters cmd**  $(str)$  $(str)$  $(str)$  – sendmail command to use for this account

**send\_mail**(*mail*)

Pipe the given mail to the configured sendmail command. Display a short message on success or a notification on error. :param mail: the mail to send out :type mail: [email.message.Message](https://docs.python.org/3/library/email.compat32-message.html#email.message.Message) or string :raises: class:*SendingMailFailed* if sending failes

### <span id="page-57-2"></span>**4.4.6 Addressbooks**

**class** alot.addressbook.**AddressBook**(*ignorecase=True*)

can look up email addresses and realnames for contacts.

**Note:** This is an abstract class that leaves  $get\_contents()$  unspecified. See AbookAddressBook and ExternalAddressbook for implementations.

```
get_contacts()
```
list all contacts tuples in this abook as (name, email) tuples

```
lookup(query=")
```
looks up all contacts where name or address match query

<span id="page-57-3"></span>**class** alot.addressbook.abook.**AbookAddressBook**(*path='~/.abook/addressbook'*, *\*\*kwargs*) AddressBook that parses abook's config/database files

**Parameters path**  $(s \text{tr})$  – path to abook addressbook file

#### **get\_contacts**()

list all contacts tuples in this abook as (name, email) tuples

<span id="page-57-4"></span>**class** alot.addressbook.external.**ExternalAddressbook**(*commandline*, *regex*, *reflags=0*, *external\_filtering=True*, *\*\*kwargs*)

AddressBook that parses a shell command's output

#### **Parameters**

- **commandline** ([str](https://docs.python.org/3/library/stdtypes.html#str)) commandline
- **regex** ([str](https://docs.python.org/3/library/stdtypes.html#str)) regular expression used to match contacts in *commands* output to stdout. Must define subparts named "email" and "name".
- **[re](https://docs.python.org/3/library/re.html#module-re)flags**  $(str)$  $(str)$  $(str)$  flags to use with regular expression. Use the constants defined in  $re$ here (*re.IGNORECASE* etc.) The default (inherited) value is set via the *ignorecase* config option (defaults to *re.IGNORECASE*) Setting a value here will replace this.
- **external\_filtering** ([bool](https://docs.python.org/3/library/functions.html#bool)) if True the command is fired with the given search string as parameter and the result is not filtered further. If set to False, the command is fired without additional parameters and the result list is filtered according to the search string.

# <span id="page-58-0"></span>**4.5 Utils**

```
alot.helper.RFC3156_canonicalize(text)
```
Canonicalizes plain text (MIME-encoded usually) according to RFC3156.

This function works as follows (in that order):

- 1. Convert all line endings to \r\n (DOS line endings).
- 2. Encode all occurrences of "From " at the beginning of a line to "From=20" in order to prevent other mail programs to replace this with "> From" (to avoid MBox conflicts) and thus invalidate the signature.

Parameters **text** – text to canonicalize (already encoded as quoted-printable)

Return type [str](https://docs.python.org/3/library/stdtypes.html#str)

alot.helper.**call\_cmd**(*cmdlist*, *stdin=None*)

get a shell commands output, error message and return value and immediately return.

Warning: This returns with the first screen content for interactive commands.

#### Parameters

- **cmdlist** (list of str) shellcommand to call, already splitted into a list accepted by subprocess.Popen()
- **stdin** ([str,](https://docs.python.org/3/library/stdtypes.html#str) [bytes,](https://docs.python.org/3/library/stdtypes.html#bytes) or [None](https://docs.python.org/3/library/constants.html#None)) string to pipe to the process

Returns triple of stdout, stderr, return value of the shell command

Return type [str,](https://docs.python.org/3/library/stdtypes.html#str) str, [int](https://docs.python.org/3/library/functions.html#int)

```
alot.helper.call_cmd_async(cmdlist, stdin=None, env=None)
```
Given a command, call that command asynchronously and return the output.

This function only handles *OSError* when creating the subprocess, any other exceptions raised either durring subprocess creation or while exchanging data with the subprocess are the caller's responsibility to handle.

If such an *OSError* is caught, then returncode will be set to 1, and the error value will be set to the str() value of the exception.

**Parameters stdin**  $(str)$  $(str)$  $(str)$  – string to pipe to the process

Returns Tuple of stdout, stderr, returncode

Return type [tuple\[](https://docs.python.org/3/library/stdtypes.html#tuple)[str,](https://docs.python.org/3/library/stdtypes.html#str) [str,](https://docs.python.org/3/library/stdtypes.html#str) [int\]](https://docs.python.org/3/library/functions.html#int)

```
alot.helper.get_notmuch_config_path()
```
Find the notmuch config file via env vars and default locations

alot.helper.**get\_xdg\_env**(*env\_name*, *fallback*)

Used for XDG\_\* env variables to return fallback if unset *or* empty

alot.helper.**guess\_encoding**(*blob*)

uses file magic to determine the encoding of the given data blob.

**Parameters**  $b \text{lob}(data) - file$  **content as read by file.read()** 

Returns encoding

Return type [str](https://docs.python.org/3/library/stdtypes.html#str)

#### alot.helper.**guess\_mimetype**(*blob*)

uses file magic to determine the mime-type of the given data blob.

**Parameters**  $b \text{lob}(data)$  – file content as read by file.read()

Returns mime-type, falls back to 'application/octet-stream'

Return type [str](https://docs.python.org/3/library/stdtypes.html#str)

#### alot.helper.**humanize\_size**(*size*)

Create a nice human readable representation of the given number (understood as bytes) using the "KiB" and "MiB" suffixes to indicate kibibytes and mebibytes. A kibibyte is defined as 1024 bytes (as opposed to a kilobyte which is 1000 bytes) and a mibibyte is 1024\*\*2 bytes (as opposed to a megabyte which is 1000\*\*2 bytes).

**Parameters**  $size(int)$  $size(int)$  $size(int)$  **– the number to convert** 

Returns the human readable representation of size

Return type [str](https://docs.python.org/3/library/stdtypes.html#str)

#### alot.helper.**libmagic\_version\_at\_least**(*version*)

checks if the libmagic library installed is more recent than a given version.

Parameters version – minimum version expected in the form XYY (i.e. 5.14 -> 514) with XYY  $>= 513$ 

#### alot.helper.**mailto\_to\_envelope**(*mailto\_str*)

Interpret mailto-string into a alot.db.envelope.Envelope

#### alot.helper.**mimewrap**(*path*, *filename=None*, *ctype=None*)

Take the contents of the given path and wrap them into an email MIME part according to the content type. The content type is auto detected from the actual file contents and the file name if it is not given.

#### Parameters

- $path(s \text{tr})$  the path to the file contents
- **filename** ([str](https://docs.python.org/3/library/stdtypes.html#str) or [None](https://docs.python.org/3/library/constants.html#None)) the file name to use in the generated MIME part
- **ctype**  $(str \space or \space None)$  $(str \space or \space None)$  $(str \space or \space None)$  $(str \space or \space None)$  $(str \space or \space None)$  the content type of the file contents in path

Returns the message MIME part storing the data from path

Return type subclasses of email.mime.base.MIMEBase

#### alot.helper.**parse\_mailcap\_nametemplate**(*tmplate='%s'*)

this returns a prefix and suffix to be used in the tempfile module for a given mailcap nametemplate string

#### alot.helper.**parse\_mailto**(*mailto\_str*)

Interpret mailto-string

**Parameters mailto\_[str](https://docs.python.org/3/library/stdtypes.html#str)** (str) – the string to interpret. Must conform to :rfc:2368.

Returns the header fields and the body found in the mailto link as a tuple of length two

Return type [tuple\(](https://docs.python.org/3/library/stdtypes.html#tuple)[dict\(](https://docs.python.org/3/library/stdtypes.html#dict)str->list[\(str\)](https://docs.python.org/3/library/stdtypes.html#str)), [str\)](https://docs.python.org/3/library/stdtypes.html#str)

```
alot.helper.pretty_datetime(d)
```
translates datetime *d* to a "sup-style" human readable string.

```
>>> now = datetime.now()
>>> now.strftime('%c')
'Sat 31 Mar 2012 14:47:26 '
>>> pretty_datetime(now)
```
(continues on next page)

(continued from previous page)

```
'just now'
>>> pretty_datetime(now - timedelta(minutes=1))
'1min ago'
>>> pretty_datetime(now - timedelta(hours=5))
'5h ago'
>>> pretty_datetime(now - timedelta(hours=12))
'02:54am'
>>> pretty_datetime(now - timedelta(days=1))
'yest 02pm'
>>> pretty_datetime(now - timedelta(days=2))
'Thu 02pm'
>>> pretty_datetime(now - timedelta(days=7))
'Mar 24'
>>> pretty_datetime(now - timedelta(days=356))
'Apr 2011'
```
alot.helper.**shell\_quote**(*text*)

Escape the given text for passing it to the shell for interpretation. The resulting string will be parsed into one "word" (in the sense used in the shell documentation, see  $\text{sh}(1)$ ) by the shell.

**Parameters**  $\textbf{text}(str)$  $\textbf{text}(str)$  $\textbf{text}(str)$  **– the text to quote** 

Returns the quoted text

Return type [str](https://docs.python.org/3/library/stdtypes.html#str)

```
alot.helper.shorten(string, maxlen)
```
shortens string if longer than maxlen, appending ellipsis

alot.helper.**shorten\_author\_string**(*authors\_string*, *maxlength*)

Parse a list of authors concatenated as a text string (comma separated) and smartly adjust them to maxlength.

1) If the complete list of sender names does not fit in maxlength, it tries to shorten names by using only the first part of each.

2) If the list is still too long, hide authors according to the following priority:

- First author is always shown (if too long is shorten with ellipsis)
- If possible, last author is also shown (if too long, uses ellipsis)
- If there are more than 2 authors in the thread, show the maximum of them. More recent senders have higher priority.
- If it is finally necessary to hide any author, an ellipsis between first and next authors is added.

```
alot.helper.split_commandline(s)
```
splits semi-colon separated commandlines, ignoring quoted separators

```
alot.helper.split_commandstring(cmdstring)
```
split command string into a list of strings to pass on to subprocess.Popen and the like. This simply calls shlex.split but works also with unicode bytestrings.

```
alot.helper.string_decode(string, enc='ascii')
```
safely decodes string to unicode bytestring, respecting *enc* as a hint.

**Parameters** 

- **string** ([str](https://docs.python.org/3/library/stdtypes.html#str) or unicode) the string to decode
- **enc**  $(str)$  $(str)$  $(str)$  a hint what encoding is used in string ('ascii', 'utf-8', ...)

Returns the unicode decoded input string

Return type unicode

alot.helper.**string\_sanitize**(*string*, *tab\_width=8*) strips, and replaces non-printable characters

> Parameters **tab\_width** (int or *None*) – number of spaces to replace tabs with. Read from *globals.tabwidth* setting if *None*

```
>>> string_sanitize(' foo\rbar ', 8)
' foobar '
>>> string_sanitize('foo\tbar', 8)
'foo bar'
>>> string_sanitize('foo\t\tbar', 8)
'foo bar'
```
alot.helper.**try\_decode**(*blob*)

Guess the encoding of blob and try to decode it into a str.

**Parameters**  $b \text{lob}(b \text{y} \text{t} \text{es})$  **– The [bytes](https://docs.python.org/3/library/stdtypes.html#bytes) to decode** 

Returns the decoded blob

Return type [str](https://docs.python.org/3/library/stdtypes.html#str)

## <span id="page-61-4"></span><span id="page-61-3"></span>**4.6 Commands**

User actions are represented by *[Command](#page-61-0)* objects that can then be triggered by alot.ui.UI. apply\_command(). Command-line strings given by the user via the prompt or key bindings can be translated to [Command](#page-61-0) objects using [alot.commands.commandfactory\(\)](#page-62-0). Specific actions are defined as subclasses of [Command](#page-61-0) and can be registered to a global command pool using the  $registerCommand$  decorator.

Note: that the return value of *[commandfactory\(\)](#page-62-0)* depends on the current *mode* the user interface is in. The mode identifier is a string that is uniquely defined by the currently focuses Buffer.

Note: The names of the commands available to the user in any given mode do not correspond one-to-one to these subclasses. You can register a Command multiple times under different names, with different forced constructor parameters and so on. See for instance the definition of BufferFocusCommand in 'commands/globals.py':

```
@registerCommand(MODE, 'bprevious', forced={'offset': -1},
                 help='focus previous buffer')
@registerCommand(MODE, 'bnext', forced={'offset': +1},
                help='focus next buffer')
class BufferFocusCommand(Command):
   def __init__(self, buffer=None, offset=0, **kwargs):
    ...
```
<span id="page-61-0"></span>**class** alot.commands.**Command**

base class for commands

```
apply(ui)
     code that gets executed when this command is applied
```

```
class alot.commands.CommandParseError
    could not parse commandline string
```
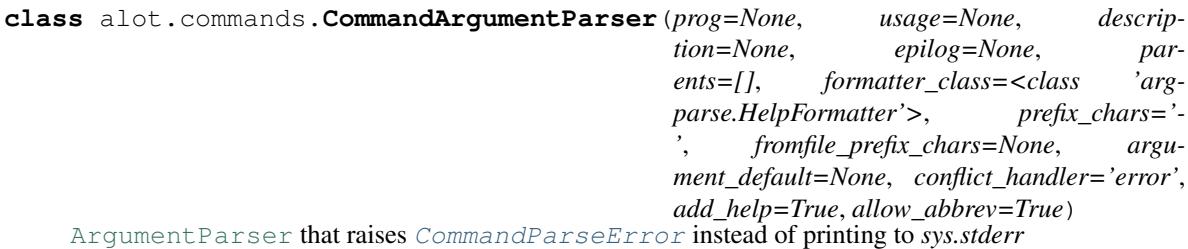

<span id="page-62-0"></span>alot.commands.**commandfactory**(*cmdline*, *mode='global'*) parses *cmdline* and constructs a [Command](#page-61-0).

#### Parameters

- **cmdline** ([str](https://docs.python.org/3/library/stdtypes.html#str)) command line to interpret
- **mode**  $(str)$  $(str)$  $(str)$  mode identifier
- <span id="page-62-2"></span>alot.commands.**lookup\_command**(*cmdname*, *mode*)

returns commandclass, argparser and forced parameters used to construct a command for *cmdname* when called in *mode*.

#### **Parameters**

- **cmdname**  $(str)$  $(str)$  $(str)$  name of the command to look up
- $mode(str)$  $mode(str)$  $mode(str)$  mode identifier

Return type ([Command](#page-61-0), [ArgumentParser](https://docs.python.org/3/library/argparse.html#argparse.ArgumentParser), dict(str->dict))

alot.commands.**lookup\_parser**(*cmdname*, *mode*)

returns the [CommandArgumentParser](#page-61-2) used to construct a command for *cmdname* when called in *mode*.

<span id="page-62-1"></span>**class** alot.commands.**registerCommand**(*mode*, *name*, *help=None*, *usage=None*, *forced=None*, *ar-*

*guments=None*)

Decorator used to register a [Command](#page-61-0) as handler for command *name* in *mode* so that it can be looked up later using [lookup\\_command\(\)](#page-62-2).

Consider this example that shows how a [Command](#page-61-0) class definition is decorated to register it as handler for 'save' in mode 'thread' and add boolean and string arguments:

.. code-block::

```
@registerCommand('thread', 'save', arguments=[ (['–all'], {'action': 'store_true', 'help':'save
     all'}), (['path'], {\frac{\text{rats}}{\text{rats}}'?', 'help':'path to save to'})], help='save attachment(s)')
```
#### class SaveAttachmentCommand(Command): pass

#### Parameters

- $mode(str)$  $mode(str)$  $mode(str)$  mode identifier
- **name**  $(str)$  $(str)$  $(str)$  command name to register as
- **help**  $(str)$  $(str)$  $(str)$  help string summarizing what this command does
- **usage**  $(str)$  $(str)$  $(str)$  overides the auto generated usage string
- **forced**  $(dict (str->str))$  $(dict (str->str))$  $(dict (str->str))$  keyword parameter used for commands constructor
- **arguments** (list of (list of str, [dict](https://docs.python.org/3/library/stdtypes.html#dict) (str->str)) list of arguments given as pairs (args, kwargs) accepted by [argparse.ArgumentParser.](https://docs.python.org/3/library/argparse.html#argparse.ArgumentParser.add_argument) [add\\_argument\(\)](https://docs.python.org/3/library/argparse.html#argparse.ArgumentParser.add_argument).
- **4.6.1 Globals**
- **4.6.2 Envelope**
- **4.6.3 Bufferlist**
- **4.6.4 Search**
- **4.6.5 Taglist**
- **4.6.6 Namedqueries**
- **4.6.7 Thread**

# <span id="page-63-0"></span>**4.7 Crypto**

```
alot.crypto.RFC3156_micalg_from_algo(hash_algo)
```
Converts a GPGME hash algorithm name to one conforming to RFC3156.

GPGME returns hash algorithm names such as "SHA256", but RFC3156 says that programs need to use names such as "pgp-sha256" instead.

```
Parameters hash_algo (str) – GPGME hash_algo
```
Returns the lowercase name of of the algorithm with "pgp-" prepended

Return type [str](https://docs.python.org/3/library/stdtypes.html#str)

#### alot.crypto.**bad\_signatures\_to\_str**(*error*)

Convert a bad signature exception to a text message. This is a workaround for gpg not handling non-ascii data correctly.

Parameters **error** (BadSignatures) – BadSignatures exception

```
alot.crypto.check_uid_validity(key, email)
```
Check that a the email belongs to the given key. Also check the trust level of this connection. Only if the trust level is high enough (>=4) the email is assumed to belong to the key.

#### **Parameters**

- **key** (gpg.gpgme.gpgme\_key) the GPG key to which the email should belong
- **email**  $(str)$  $(str)$  $(str)$  the email address that should belong to the key

Returns whether the key can be assumed to belong to the given email

#### Return type [bool](https://docs.python.org/3/library/functions.html#bool)

alot.crypto.**decrypt\_verify**(*encrypted*, *session\_keys=None*)

Decrypts the given ciphertext string and returns both the signatures (if any) and the plaintext.

**Parameters** 

- $\bullet$  **encrypted** (*[bytes](https://docs.python.org/3/library/stdtypes.html#bytes)*) the mail to decrypt
- **session\_keys**  $(\text{list}[str]) a$  $(\text{list}[str]) a$  $(\text{list}[str]) a$  list OpenPGP session keys

Returns the signatures and decrypted plaintext data

Return type [tuple\[](https://docs.python.org/3/library/stdtypes.html#tuple)[list\[](https://docs.python.org/3/library/stdtypes.html#list)gpg.resuit.Signature], [str\]](https://docs.python.org/3/library/stdtypes.html#str)

Raises **alot.errors.GPGProblem** – if the decryption fails

alot.crypto.**detached\_signature\_for**(*plaintext\_str*, *keys*)

Signs the given plaintext string and returns the detached signature.

A detached signature in GPG speak is a separate blob of data containing a signature for the specified plaintext.

#### **Parameters**

- **plaintext\_str** ([bytes](https://docs.python.org/3/library/stdtypes.html#bytes)) bytestring to sign
- **keys** (list [gpg.gpgme.\_gpgme\_key]) list of one or more key to sign with.

Returns A list of signature and the signed blob of data

Return type [tuple\[](https://docs.python.org/3/library/stdtypes.html#tuple)[list\[](https://docs.python.org/3/library/stdtypes.html#list)gpg.results.NewSignature], [str\]](https://docs.python.org/3/library/stdtypes.html#str)

#### alot.crypto.**encrypt**(*plaintext\_str*, *keys*)

Encrypt data and return the encrypted form.

#### **Parameters**

- **plaintext**  $str(bvtes)$  the mail to encrypt
- **key** ([list\[](https://docs.python.org/3/library/stdtypes.html#list)gpg.gpgme.gpgme\_key\_t] or [None](https://docs.python.org/3/library/constants.html#None)) optionally, a list of keys to encrypt with

Returns encrypted mail

#### Return type [str](https://docs.python.org/3/library/stdtypes.html#str)

alot.crypto.**get\_key**(*keyid*, *validate=False*, *encrypt=False*, *sign=False*, *signed\_only=False*)

Gets a key from the keyring by filtering for the specified keyid, but only if the given keyid is specific enough (if it matches multiple keys, an exception will be thrown).

If validate is True also make sure that returned key is not invalid, revoked or expired. In addition if encrypt or sign is True also validate that key is valid for that action. For example only keys with private key can sign. If signed\_only is True make sure that the user id can be trusted to belong to the key (is signed). This last check will only work if the keyid is part of the user id associated with the key, not if it is part of the key fingerprint.

#### **Parameters**

- **keyid**  $(str)$  $(str)$  $(str)$  filter term for the keyring (usually a key ID)
- **validate** ([bool](https://docs.python.org/3/library/functions.html#bool)) validate that returned keyid is valid
- **encrypt**  $(boo1)$  when validating confirm that returned key can encrypt
- **sign** ([bool](https://docs.python.org/3/library/functions.html#bool)) when validating confirm that returned key can sign
- **signed** only  $(b \circ \circ l)$  only return keys whose uid is signed (trusted to belong to the key)

Returns A gpg key matching the given parameters

Return type gpg.gpgme.\_gpgme\_key

Raises

- **GPGProblem** if the keyid is ambiguous
- **GPGProblem** if there is no key that matches the parameters
- **GPGProblem** if a key is found, but signed\_only is true and the key is unused

#### alot.crypto.**list\_keys**(*hint=None*, *private=False*)

Returns a generator of all keys containing the fingerprint, or all keys if hint is None.

The generator may raise exceptions of :class:gpg.errors.GPGMEError, and it is the caller's responsibility to handle them.

#### **Parameters**

- **hint** ([str](https://docs.python.org/3/library/stdtypes.html#str) or [None](https://docs.python.org/3/library/constants.html#None)) Part of a fingerprint to usee to search
- **private**  $(boo1)$  Whether to return public keys or secret keys

Returns A generator that yields keys.

Return type Generator[gpg.gpgme.gpgme\_key\_t, [None,](https://docs.python.org/3/library/constants.html#None) [None\]](https://docs.python.org/3/library/constants.html#None)

alot.crypto.**validate\_key**(*key*, *sign=False*, *encrypt=False*)

Assert that a key is valide and optionally that it can be used for signing or encrypting. Raise GPGProblem otherwise.

#### **Parameters**

- **key** ( $qpq$ .  $qpqme$ .  $qpqme$  key) the GPG key to check
- $sign (bool)$  $sign (bool)$  $sign (bool)$  whether the key should be able to sign
- **encrypt** ([bool](https://docs.python.org/3/library/functions.html#bool)) whether the key should be able to encrypt

#### Raises

- **GPGProblem** If the key is revoked, expired, or invalid
- **GPGProblem** If encrypt is true and the key cannot be used to encrypt
- **GPGProblem** If sign is true and th key cannot be used to encrypt

#### alot.crypto.**verify\_detached**(*message*, *signature*)

Verifies whether the message is authentic by checking the signature.

#### Parameters

- **message** ([bytes](https://docs.python.org/3/library/stdtypes.html#bytes)) The message to be verified, in canonical form.
- **signature** ([bytes](https://docs.python.org/3/library/stdtypes.html#bytes)) the OpenPGP signature to verify

Returns a list of signatures

Return type [list\[](https://docs.python.org/3/library/stdtypes.html#list)gpg.results.Signature]

Raises **alot.errors.GPGProblem** – if the verification fails

# CHAPTER 5

# Frequently Asked Questions

#### **1. Help! I don't see** *text/html* **content!**

You need to set up a mailcap entry to declare an external renderer for *text/html*. Try [w3m](http://w3m.sourceforge.net/) and put the following into your ~/.mailcap:

text/html; w3m -dump -o document\_charset=%{charset} '%s'; nametemplate=%s.html; ˓<sup>→</sup>copiousoutput

On more recent versions of w3m, links can be parsed and appended with reference numbers:

text/html; w3m -dump -o document\_charset=%{charset} -o display\_link\_number=1 '%s'; ˓<sup>→</sup>nametemplate=%s.html; copiousoutput

Most [text based browsers](http://en.wikipedia.org/wiki/Text-based_web_browser) have a dump mode that can be used here.

#### **2. Why reinvent the wheel? Why not extend an existing MUA to work nicely with notmuch?**

alot makes use of existing solutions where possible: It does not fetch, send or edit mails; it lets [notmuch](http://notmuchmail.org) handle your mailindex and uses a [toolkit](http://excess.org/urwid/) to render its display. You are responsible for [automatic initial tagging.](http://notmuchmail.org/initial_tagging/)

This said, there are few CLI MUAs that could be easily and naturally adapted to using notmuch. Rebuilding an interface from scratch using [friendly and extensible tools](http://www.python.org/) seemed easier and more promising.

Update: see [mutt-kz](https://github.com/karelzak/mutt-kz) for a fork of mutt..

#### **3. What's with the snotty name?**

It's not meant to be presumptuous. I like the dichotomy; I like to picture the look on someone's face who reads the User-Agent header "notmuch/alot"; I like cookies; I like [this comic strip.](http://hyperboleandahalf.blogspot.com/2010/04/alot-is-better-than-you-at-everything.html)

#### **4. I want feature X!**

Me too! Feel free to file a new or comment on existing [issues](https://github.com/pazz/alot/issues) if you don't want/have the time/know how to implement it yourself. Be verbose as to how it should look or work when it's finished and give it some thought how you think we should implement it. We'll discuss it from there.

#### **5. Why are the default key bindings so counter-intuitive?**

Be aware that the bindings for all modes are *[fully configurable](#page-38-0)*. That said, I choose the bindings to be natural for me. I use [vim](http://www.vim.org) and [pentadactyl](http://dactyl.sourceforge.net/pentadactyl/) a lot. However, I'd be interested in discussing the defaults. If you think your bindings are more intuitive or better suited as defaults for some reason, don't hesitate to send me your config. The same holds for the theme settings you use. Tell me. Let's improve the defaults.

#### **6. Why are you doing \$THIS not \$THAT way?**

Lazyness and Ignorance: In most cases I simply did not or still don't know a better solution. I try to outsource as much as I can to well established libraries and be it only to avoid having to read rfc's. But there are lots of tasks I implemented myself, possibly overlooking a ready made and available solution. Twisted is such a feature-rich but gray area in my mind for example. If you think you know how to improve the current implementation let me know!

The few exceptions to above stated rule are the following:

- The modules cmd and cmd2, that handle all sorts of convenience around command objects hate urwid: They are painfully strongly coupled to user in/output via stdin and out.
- *notmuch reply* is not used to format reply messages because 1. it is not offered by notmuch's library but is a feature of the CLI. This means we would have to call the notmuch binary, something that is avoided where possible. 2. As there is no *notmuch forward* equivalent, this (very similar) functionality would have to be re-implemented anyway.

#### **7. I thought alot ran on Python 2?**

It used to. When we made the transition to Python 3 we didn't maintain Python 2 support. If you still need Python 2 support the 0.7 release is your best bet.

#### **8. I thought alot used twisted?**

It used to. After we switched to python 3 we decided to switch to asyncio, which reduced the number of dependencies we have. Twisted is an especially heavy dependency, when we only used their async mechanisms, and not any of the other goodness that twisted has to offer.

#### **9. How do I search within the content of a mail?**

Alot does not yet have this feature built-in. However, you can pipe a mail to your preferred pager and do it from there. This can be done using the *[pipeto](#page-16-0)* command (the default shortcut is '|') in thread buffers:

pipeto --format=decoded less

Using less, you search with '/' and save with 's'. See *[here](#page-16-0)* or *help pipeto* for help on this command.

# CHAPTER<sup>6</sup>

# Manpage

# **6.1 Synopsis**

alot [options ...] [subcommand]

# **6.2 Description**

Alot is a terminal-based mail user agent for the notmuch mail system. It features a modular and command prompt driven interface to provide a full MUA experience as an alternative to the Emacs mode shipped with notmuch.

# **6.3 Options**

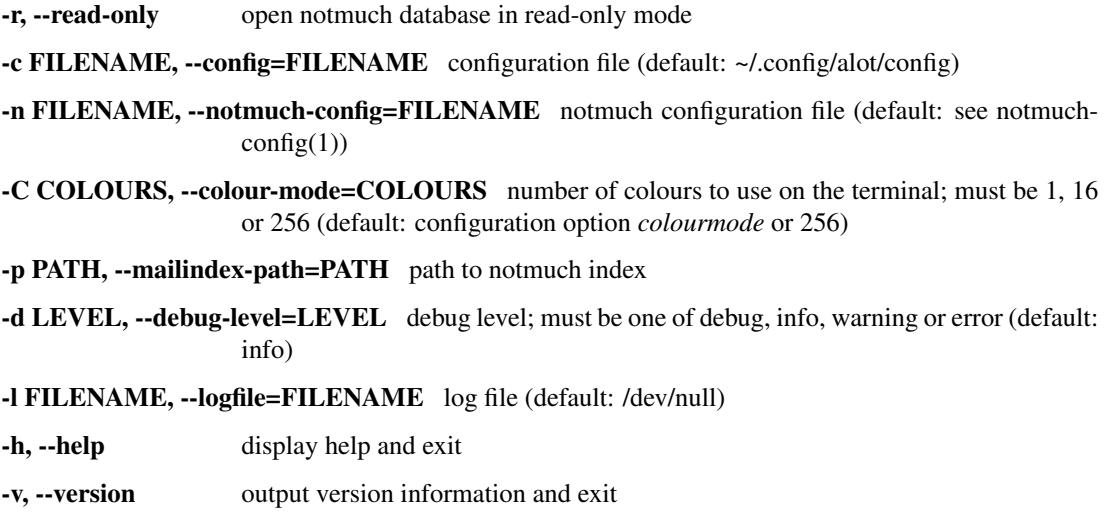

# **6.4 Commands**

search start in a search buffer using the query string provided as parameter (see not much-search-terms (7)) compose compose a new message

bufferlist start with only a bufferlist buffer open

taglist start with only a taglist buffer open

namedqueries start with list of named queries

pyshell start the interactive python shell inside alot

# **6.5 Usage**

The arrow keys, *page-up/down*, *j*, *k* and *Space* can be used to move the focus. *Escape* cancels prompts and *Enter* selects. Hit *:* at any time and type in commands to the prompt.

The interface shows one buffer at a time, you can use *Tab* and *Shift-Tab* to switch between them, close the current buffer with *d* and list them all with *;*.

The buffer type or *mode* (displayed at the bottom left) determines which prompt commands are available. Usage information on any command can be listed by typing *help YOURCOMMAND* to the prompt. The keybindings for the current mode are listed upon pressing *?*.

# **6.6 UNIX Signals**

SIGUSR1 Refreshes the current buffer.

SIGINT Shuts down the user interface.

# **6.7 See Also**

notmuch(1)

Alot is a terminal-based mail user agent for the notmuch mail system. It features a modular and command prompt driven interface to provide a full MUA experience as an alternative to the Emacs mode shipped with notmuch.

# Python Module Index

## a

alot, [45](#page-48-0) alot.account, [51](#page-54-1) alot.addressbook, [54](#page-57-2) alot.addressbook.abook, [54](#page-57-3) alot.addressbook.external, [54](#page-57-4) alot.commands, [58](#page-61-3) alot.completion, [47](#page-50-1) alot.crypto, [60](#page-63-0) alot.db, [45](#page-48-1) alot.db.errors, [46](#page-49-0) alot.helper, [55](#page-58-0) alot.settings.errors, [50](#page-53-2) alot.settings.manager, [47](#page-50-0) alot.settings.utils, [50](#page-53-3) alot.ui, [46](#page-49-1) alot.utils, [58](#page-61-4) alot.widgets.bufferlist, [47](#page-50-2) alot.widgets.utils, [47](#page-50-3)
#### Index

## A

abook (*alot.account.Account attribute*), [53](#page-56-0) AbookAddressBook (*class alot.addressbook.abook*), [54](#page-57-0) Account (*class in alot.account*), [52](#page-55-0) account\_matching\_address() (*alot.settings.manager.SettingsManager method*), [48](#page-51-0) address (*alot.account.Account attribute*), [53](#page-56-0) Address (*class in alot.account*), [51](#page-54-0) AddressBook (*class in alot.addressbook*), [54](#page-57-0) alias\_regexp (*alot.account.Account attribute*), [53](#page-56-0) aliases (*alot.account.Account attribute*), [53](#page-56-0) alot (*module*), [45](#page-48-0) alot.account (*module*), [51](#page-54-0) alot.addressbook (*module*), [54](#page-57-0) alot.addressbook.abook (*module*), [54](#page-57-0) alot.addressbook.external (*module*), [54](#page-57-0) alot.commands (*module*), [58](#page-61-0) alot.completion (*module*), [47](#page-50-0) alot.crypto (*module*), [60](#page-63-0) alot.db (*module*), [45](#page-48-0) alot.db.errors (*module*), [46](#page-49-0) alot.helper (*module*), [55](#page-58-0) alot.settings.errors (*module*), [50](#page-53-0) alot.settings.manager (*module*), [47](#page-50-0) alot.settings.utils (*module*), [50](#page-53-0) alot.ui (*module*), [46](#page-49-0) alot.utils (*module*), [58](#page-61-0) alot.widgets.bufferlist (*module*), [47](#page-50-0) alot.widgets.utils (*module*), [47](#page-50-0) apply() (*alot.commands.Command method*), [58](#page-61-0) AttrFlipWidget (*class in alot.widgets.utils*), [47](#page-50-0)

## B

bad\_signatures\_to\_str() (*in module alot.crypto*), [60](#page-63-0) BufferlineWidget (*class in alot.widgets.bufferlist*), [47](#page-50-0)

## C

call\_cmd() (*in module alot.helper*), [55](#page-58-0)

```
call_cmd_async() (in module alot.helper), 55
   check_uid_validity() (in module alot.crypto), 60
   Command (class in alot.commands), 58
```
CommandArgumentParser (*class in alot.commands*), [58](#page-61-0)

commandfactory() (*in module alot.commands*), [59](#page-62-0) CommandParseError (*class in alot.commands*), [58](#page-61-0) ConfigError, [50](#page-53-0)

### D

decrypt\_verify() (*in module alot.crypto*), [60](#page-63-0) detached\_signature\_for() (*in module alot.crypto*), [61](#page-64-0) DialogBox (*class in alot.widgets.utils*), [47](#page-50-0)

# E

```
EDITOR, 21
encrypt() (in module alot.crypto), 61
encrypt_to_self (alot.account.Account attribute),
        53
environment variable
    EDITOR, 21
    PATH, 4
exit() (built-in function), 41
ExternalAddressbook (class in
        alot.addressbook.external), 54
```
### F

forward\_prefix() (*built-in function*), [39](#page-42-0) forward\_subject() (*built-in function*), [40](#page-43-0) from\_string() (*alot.account.Address class method*), [52](#page-55-0)

#### G

get() (*alot.settings.manager.SettingsManager method*), [48](#page-51-0)

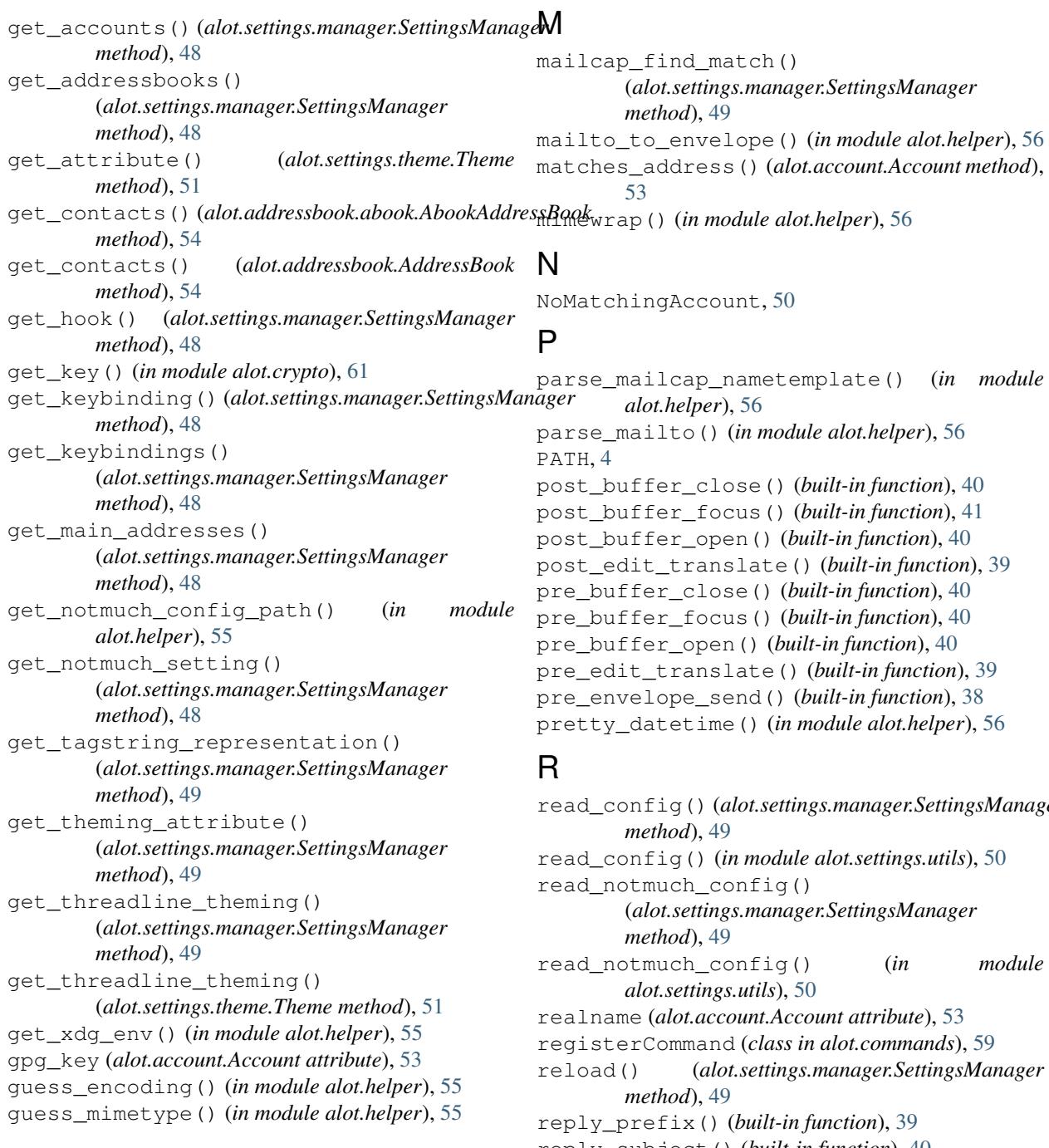

### H

humanize\_size() (*in module alot.helper*), [56](#page-59-0)

### L

libmagic\_version\_at\_least() (*in module alot.helper*), [56](#page-59-0) list\_keys() (*in module alot.crypto*), [61](#page-64-0) lookup() (*alot.addressbook.AddressBook method*), [54](#page-57-0) lookup\_command() (*in module alot.commands*), [59](#page-62-0) lookup\_parser() (*in module alot.commands*), [59](#page-62-0) loop\_hook() (*built-in function*), [41](#page-44-0)

read\_config() (*alot.settings.manager.SettingsManager* reply\_subject() (*built-in function*), [40](#page-43-0) represent\_datetime() (*alot.settings.manager.SettingsManager method*), [49](#page-52-0) resolve\_att() (*in module alot.settings.utils*), [50](#page-53-0) RFC RFC 1524, [3](#page-6-0) RFC 3156, [15,](#page-18-0) [16](#page-19-0) RFC3156\_canonicalize() (*in module alot.helper*), [55](#page-58-0) RFC3156\_micalg\_from\_algo() (*in module alot.crypto*), [60](#page-63-0)

## S

sanitize\_attachment\_filename() (*built-in function*), [41](#page-44-0) send\_mail() (*alot.account.Account method*), [53](#page-56-0) send\_mail() (*alot.account.SendmailAccount method*), [54](#page-57-0) SendmailAccount (*class in alot.account*), [54](#page-57-0) set() (*alot.settings.manager.SettingsManager method*), [50](#page-53-0) SettingsManager (*class in alot.settings.manager*), [48](#page-51-0) shell\_quote() (*in module alot.helper*), [57](#page-60-0) shorten() (*in module alot.helper*), [57](#page-60-0) shorten author string() (*in module alot.helper*), [57](#page-60-0) SIGINT, [6](#page-9-0), [66](#page-69-0) signature (*alot.account.Account attribute*), [53](#page-56-0) signature\_as\_attachment (*alot.account.Account attribute*), [53](#page-56-0) signature\_filename (*alot.account.Account attribute*), [54](#page-57-0) SIGUSR1, [6](#page-9-0), [66](#page-69-0) split\_commandline() (*in module alot.helper*), [57](#page-60-0) split\_commandstring() (*in module alot.helper*), [57](#page-60-0) store\_draft\_mail() (*alot.account.Account method*), [53](#page-56-0) store\_mail() (*alot.account.Account static method*), [53](#page-56-0) store\_sent\_mail() (*alot.account.Account method*), [53](#page-56-0) string\_decode() (*in module alot.helper*), [57](#page-60-0) string\_sanitize() (*in module alot.helper*), [58](#page-61-0)

# T

text\_quote() (*built-in function*), [39](#page-42-0) Theme (*class in alot.settings.theme*), [51](#page-54-0) timestamp\_format() (*built-in function*), [40](#page-43-0) touch\_external\_cmdlist() (*built-in function*), [40](#page-43-0) try\_decode() (*in module alot.helper*), [58](#page-61-0)

## $\mathsf{V}$

validate\_key() (*in module alot.crypto*), [62](#page-65-0) verify\_detached() (*in module alot.crypto*), [62](#page-65-0)